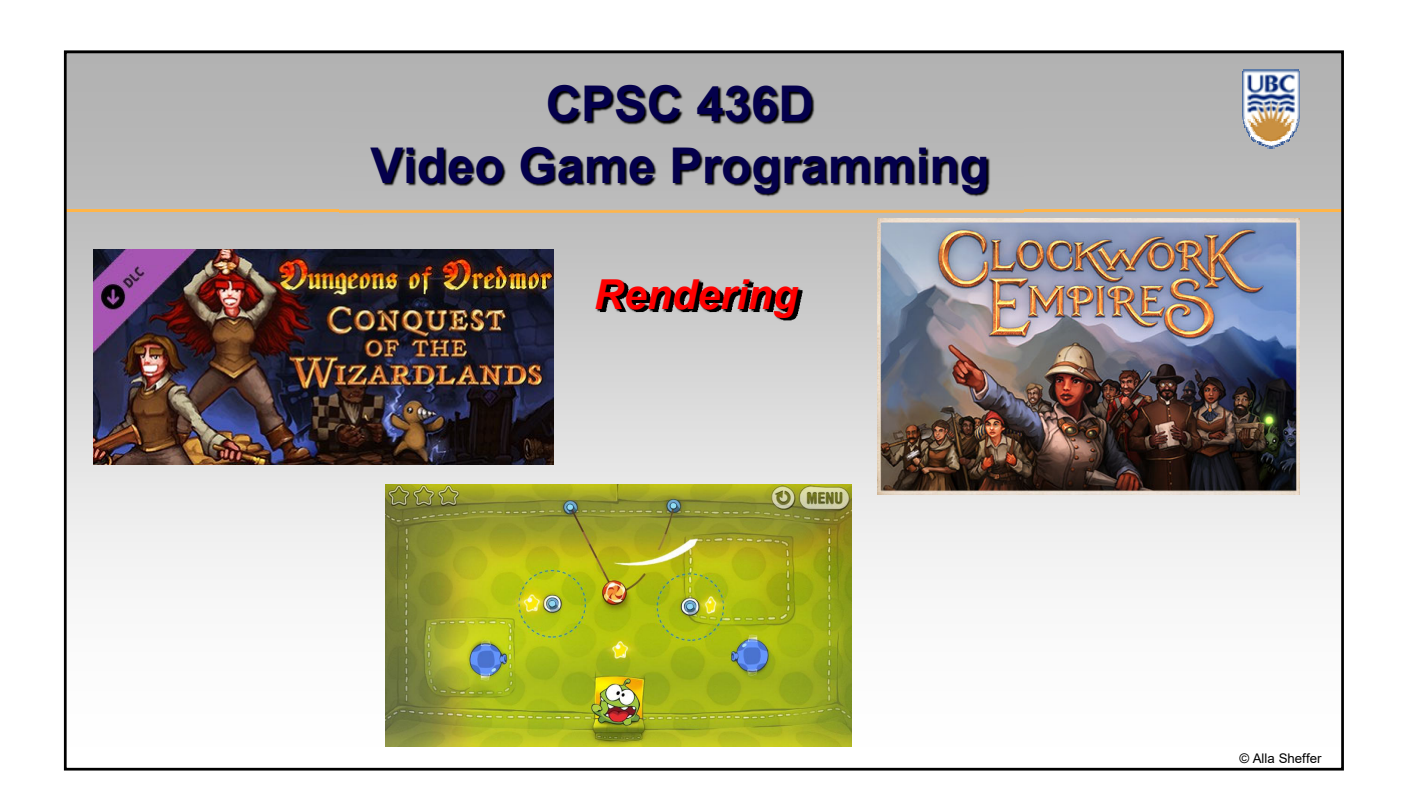

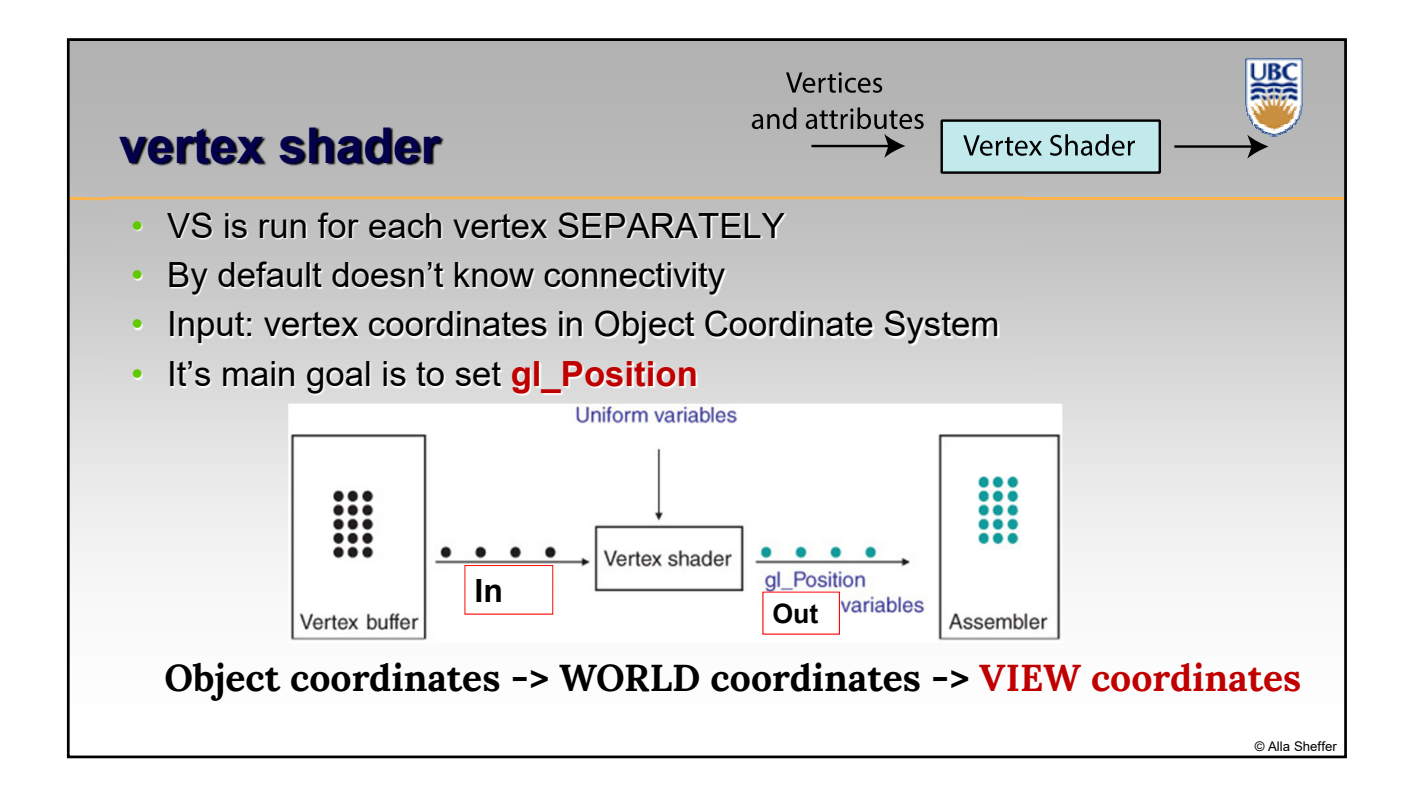

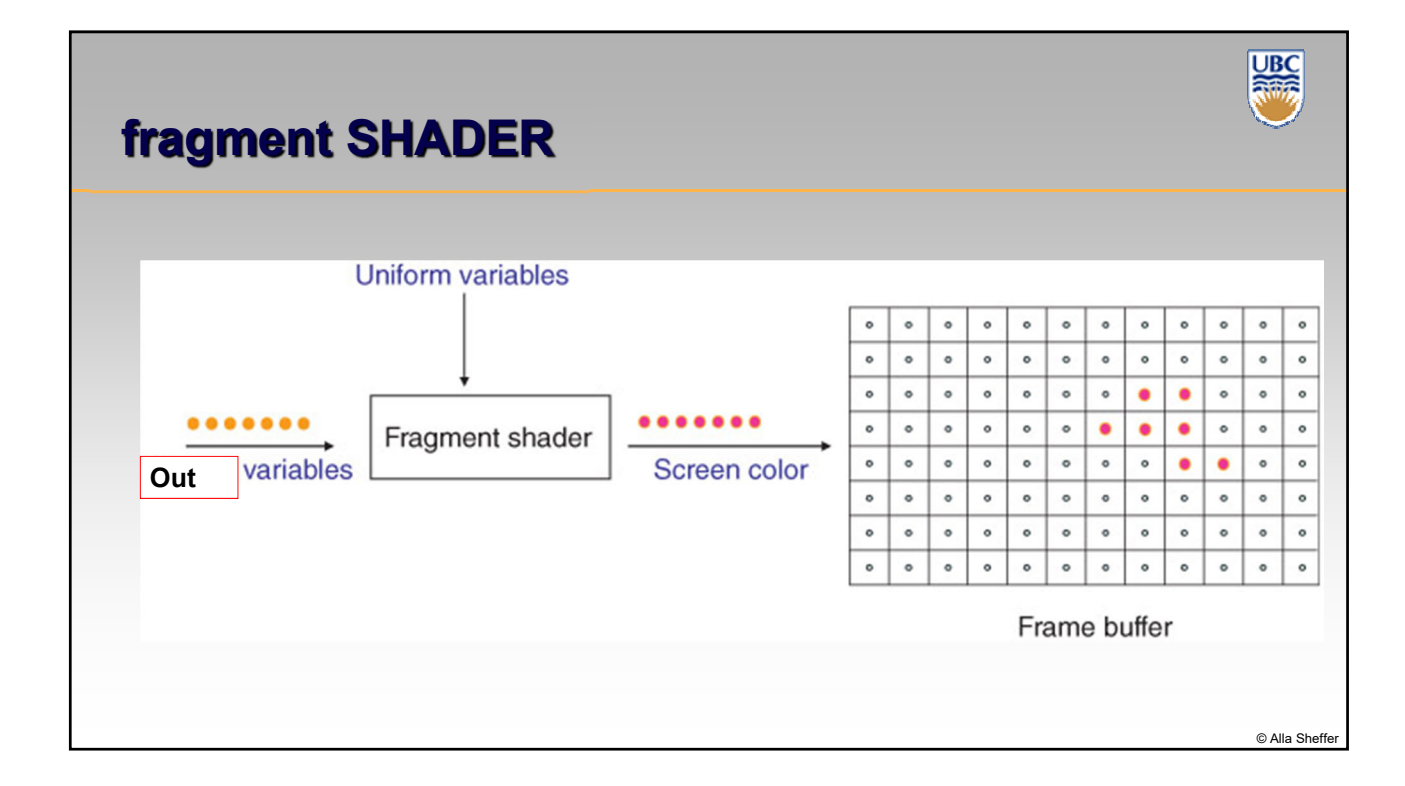

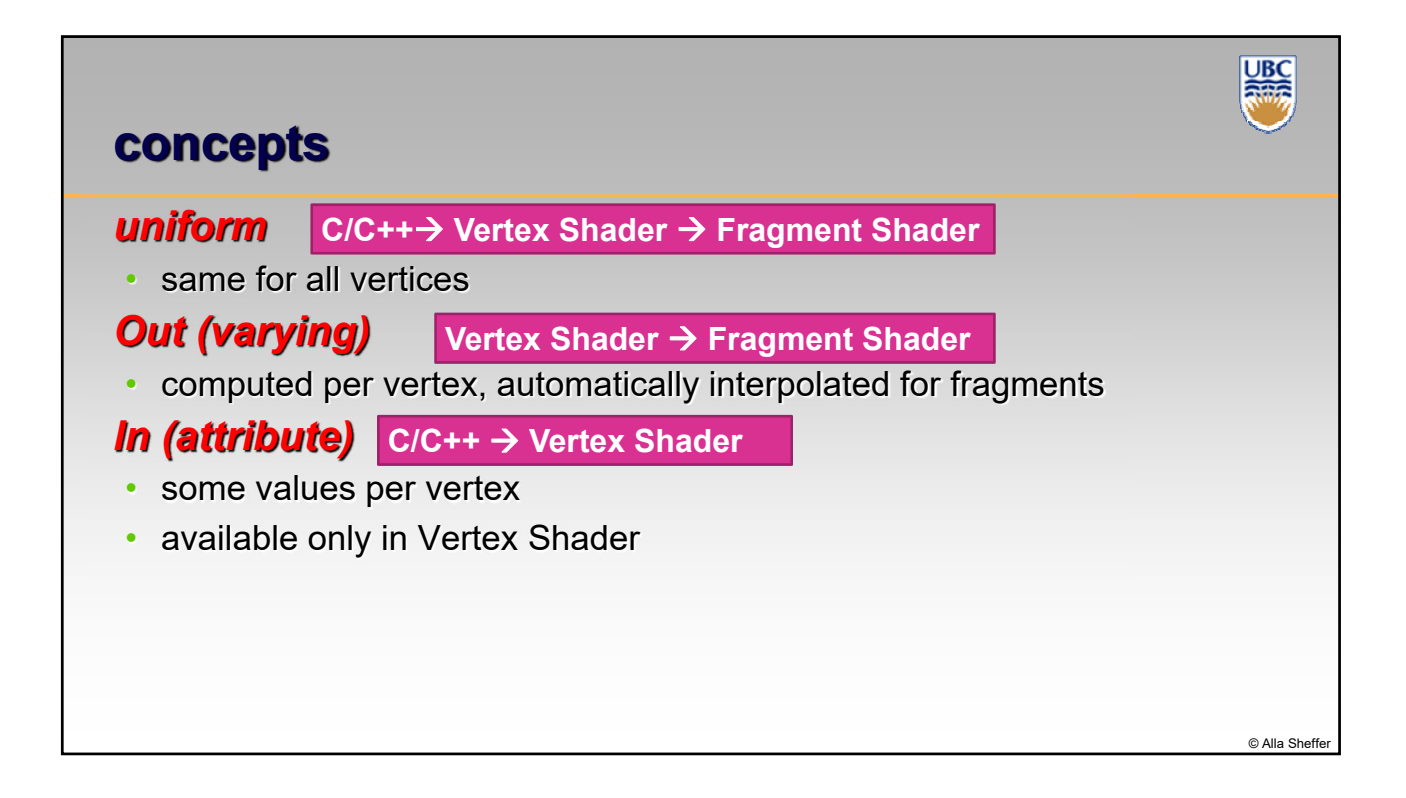

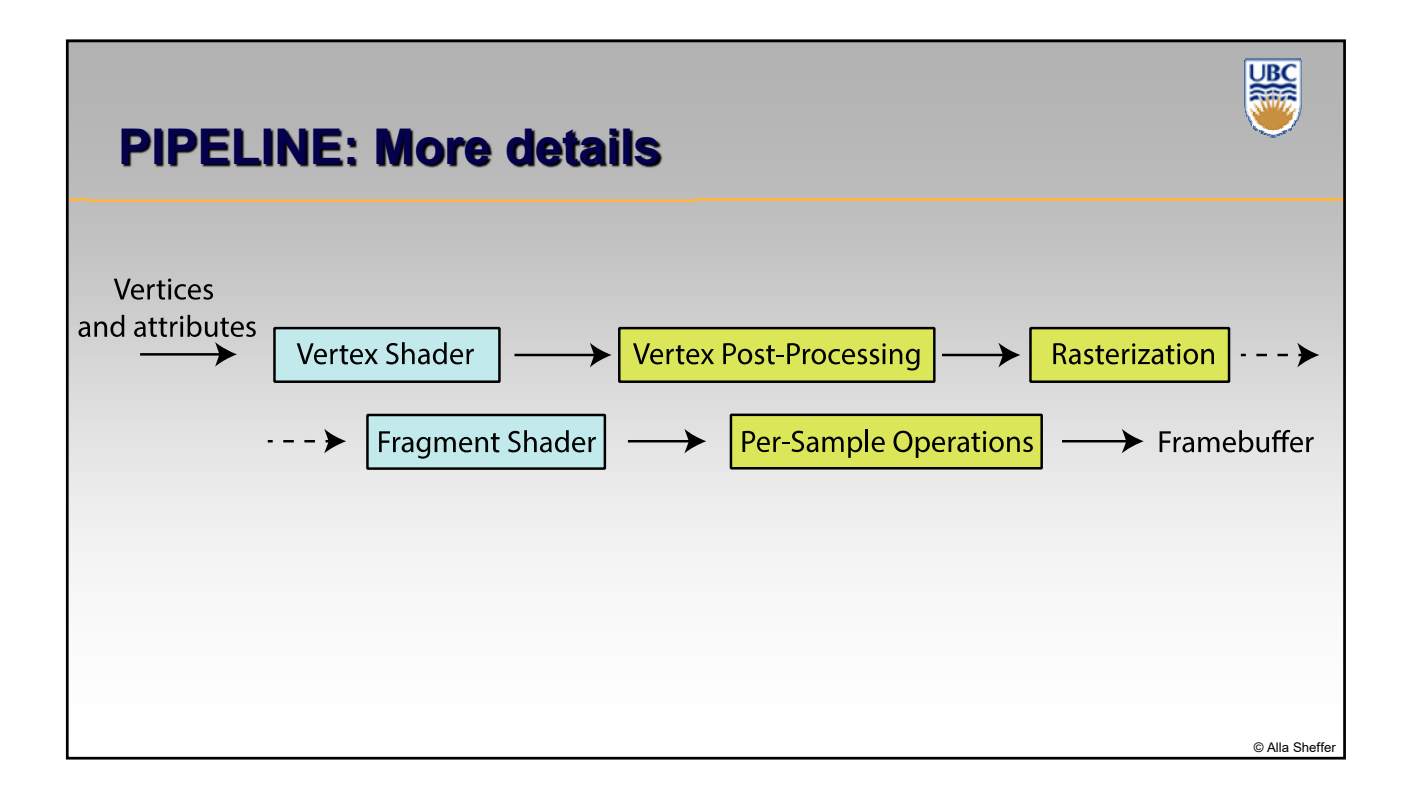

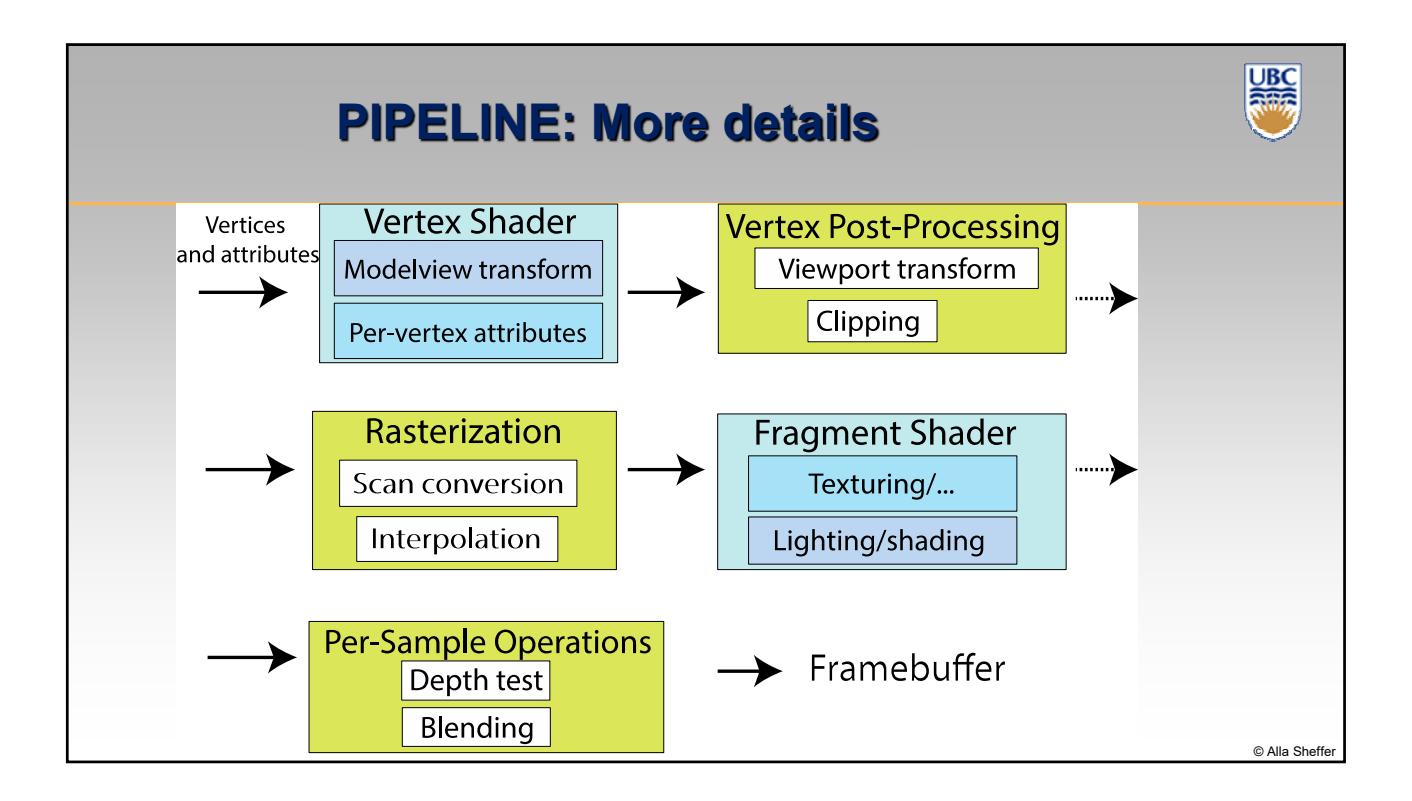

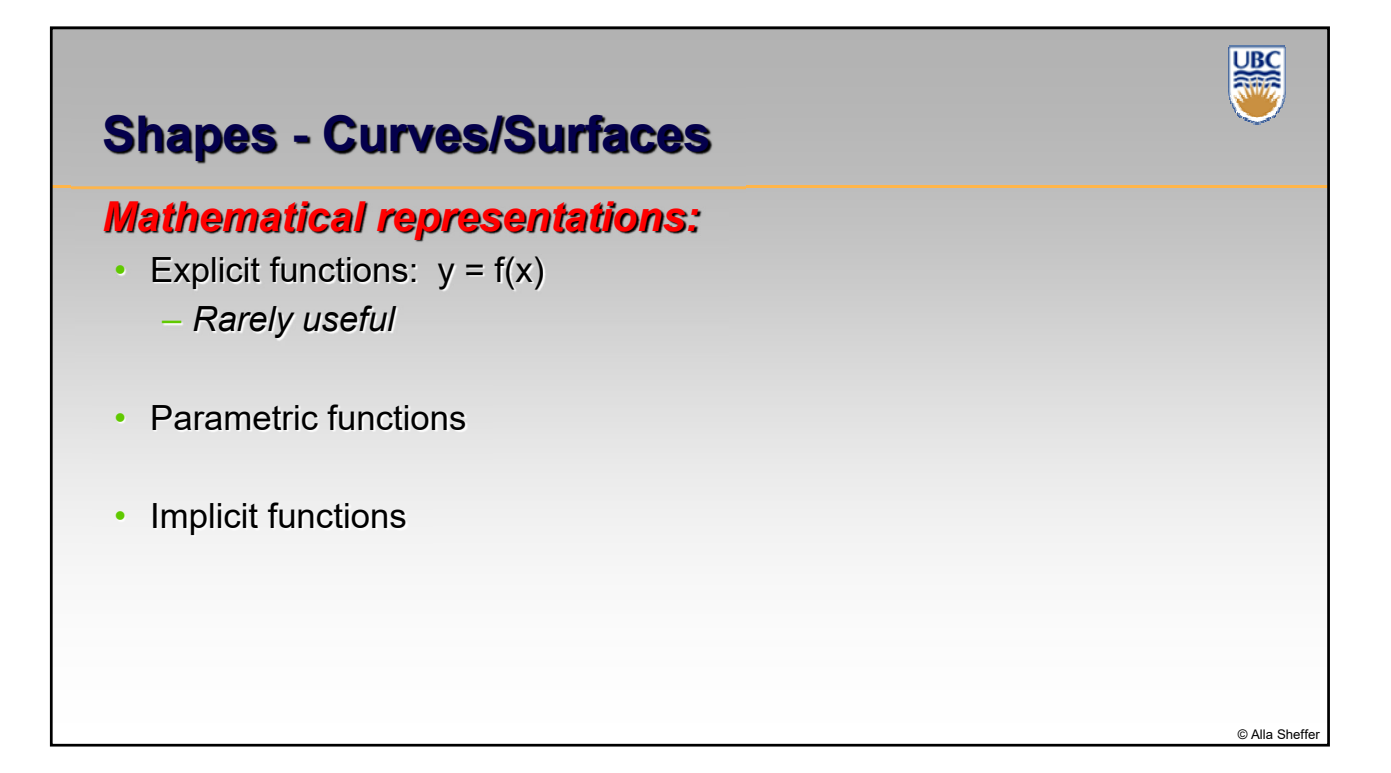

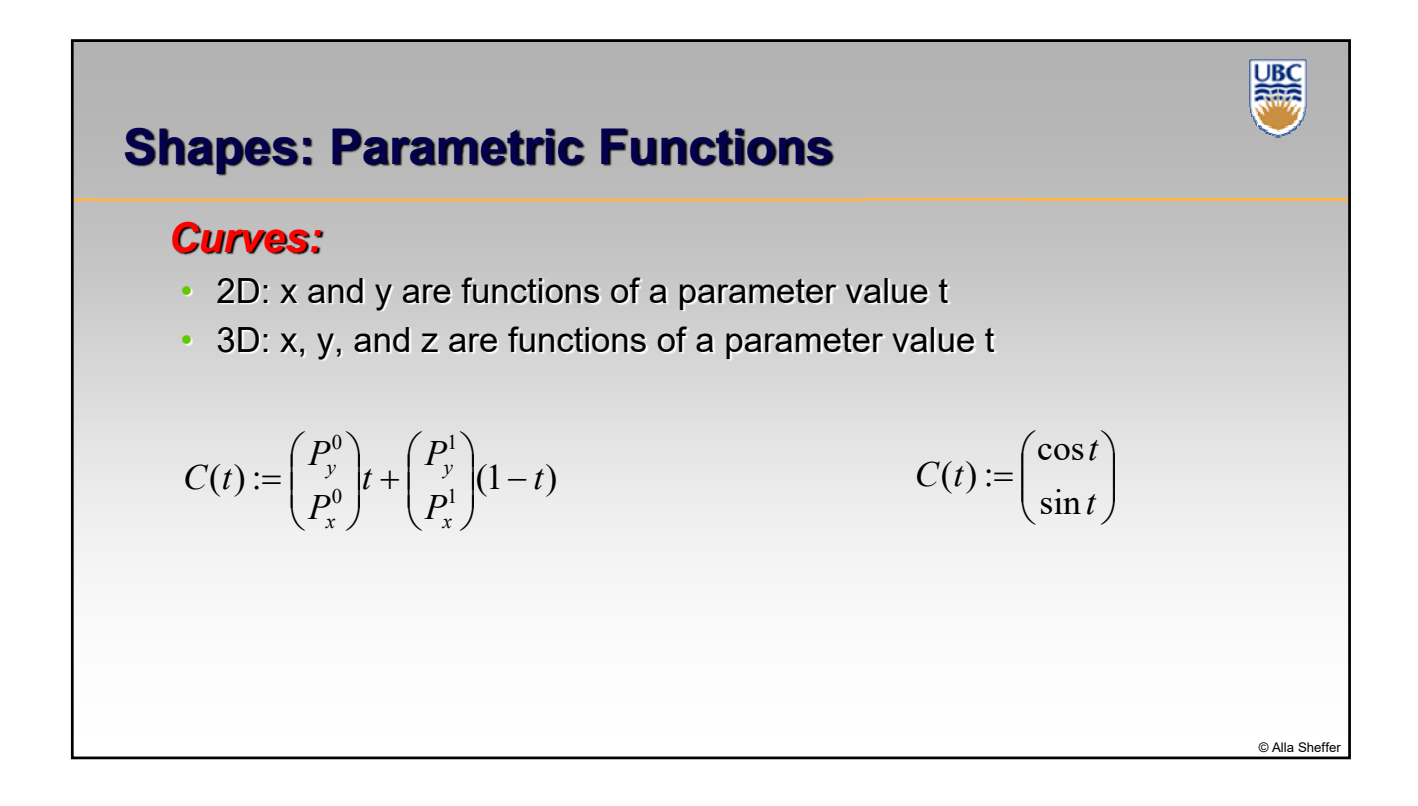

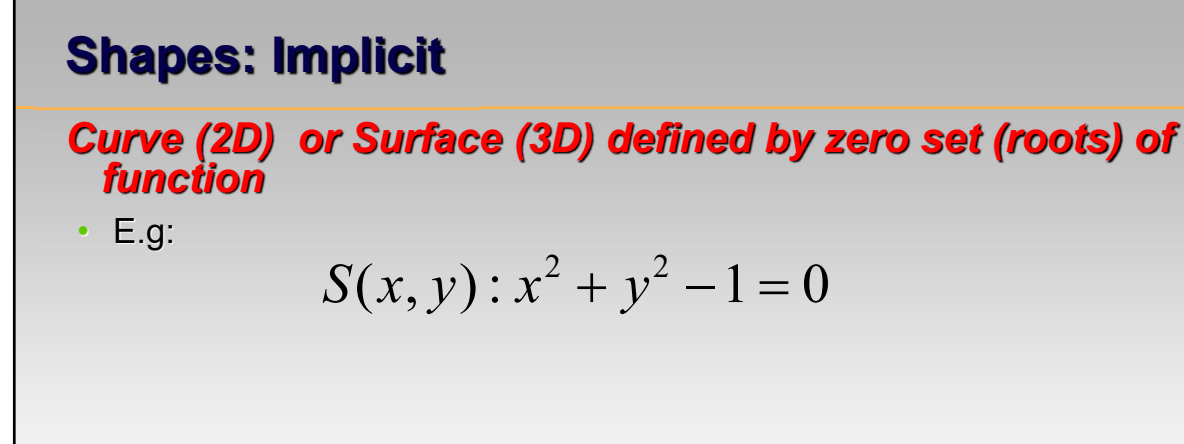

$$
S(x, y, z): x^2 + y^2 + z^2 - 1 = 0
$$

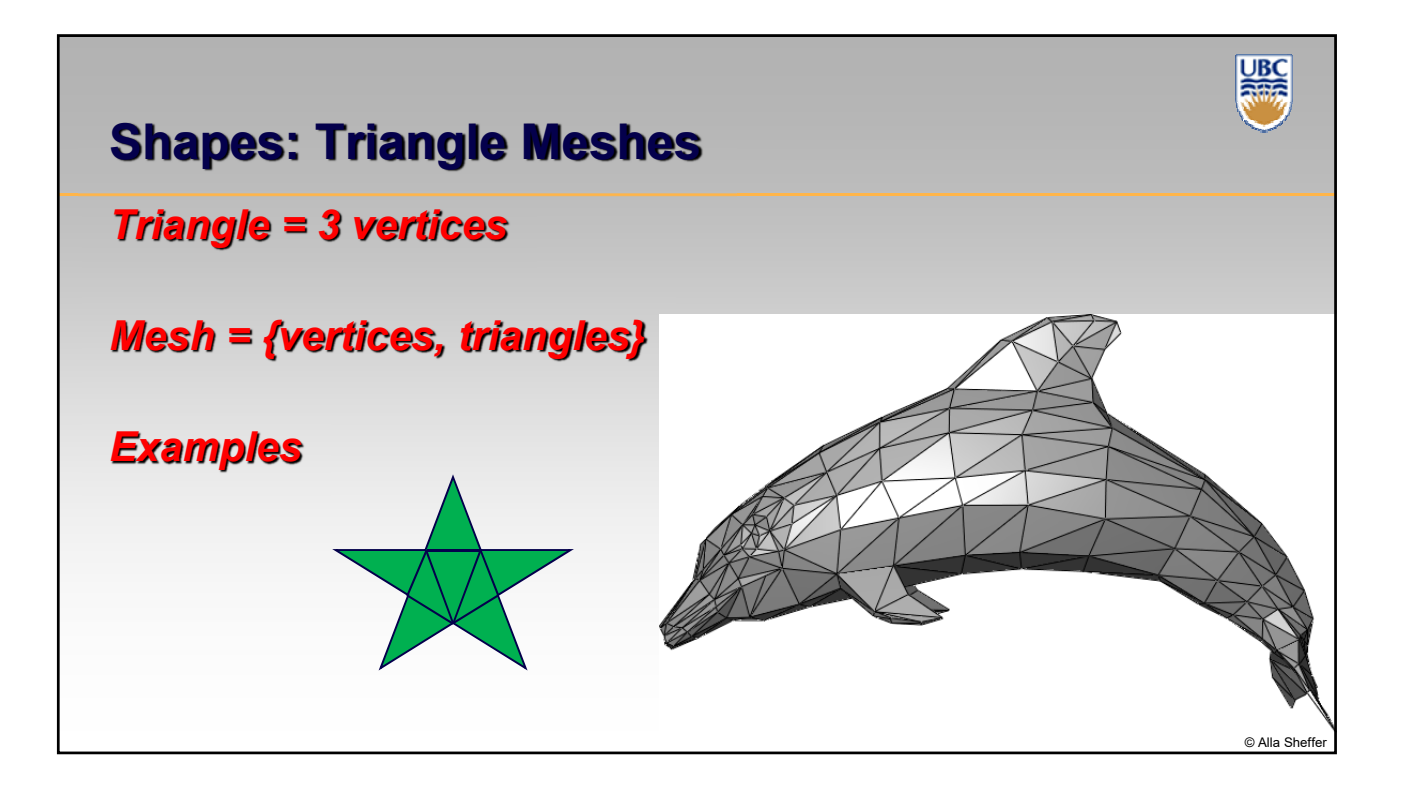

© Alla Sheff

**UBC**<br>River

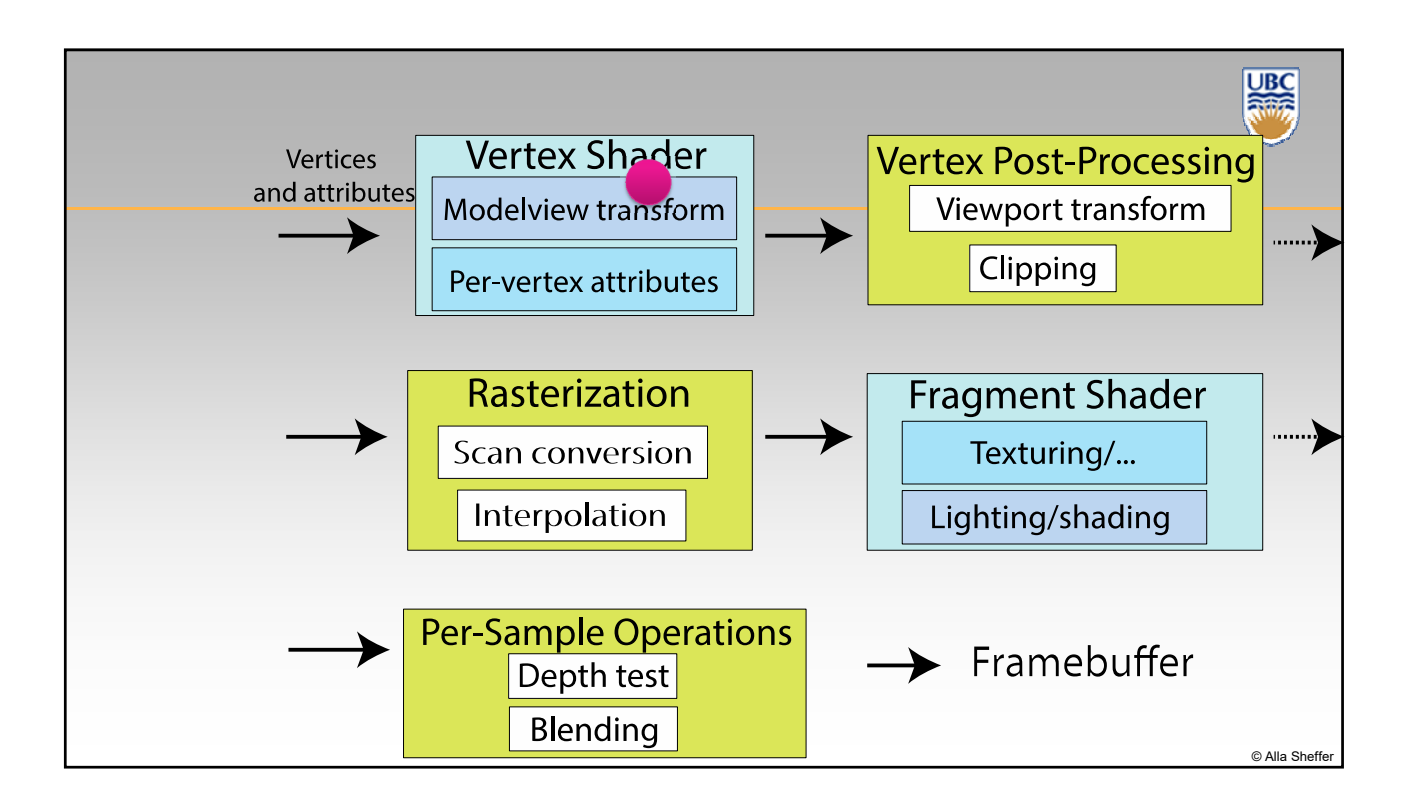

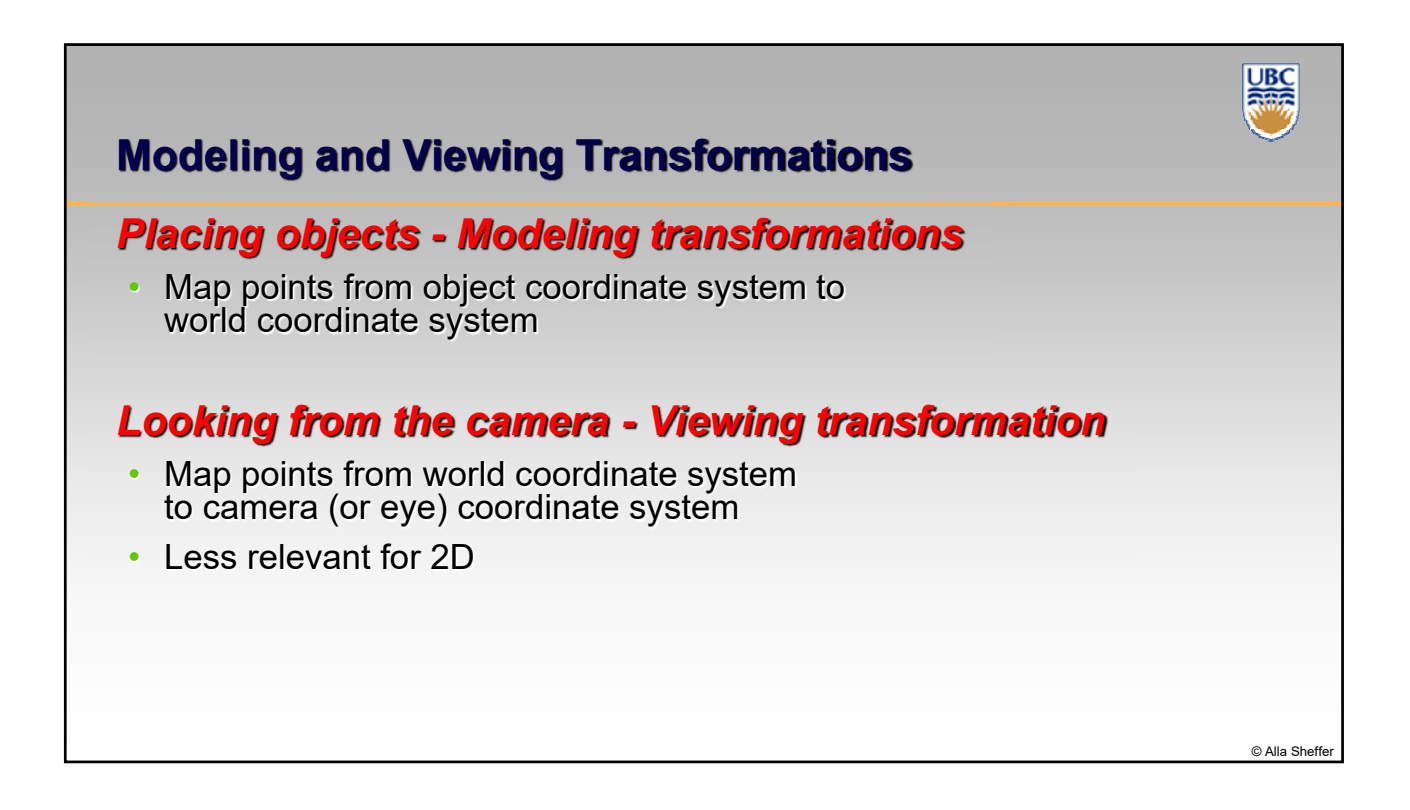

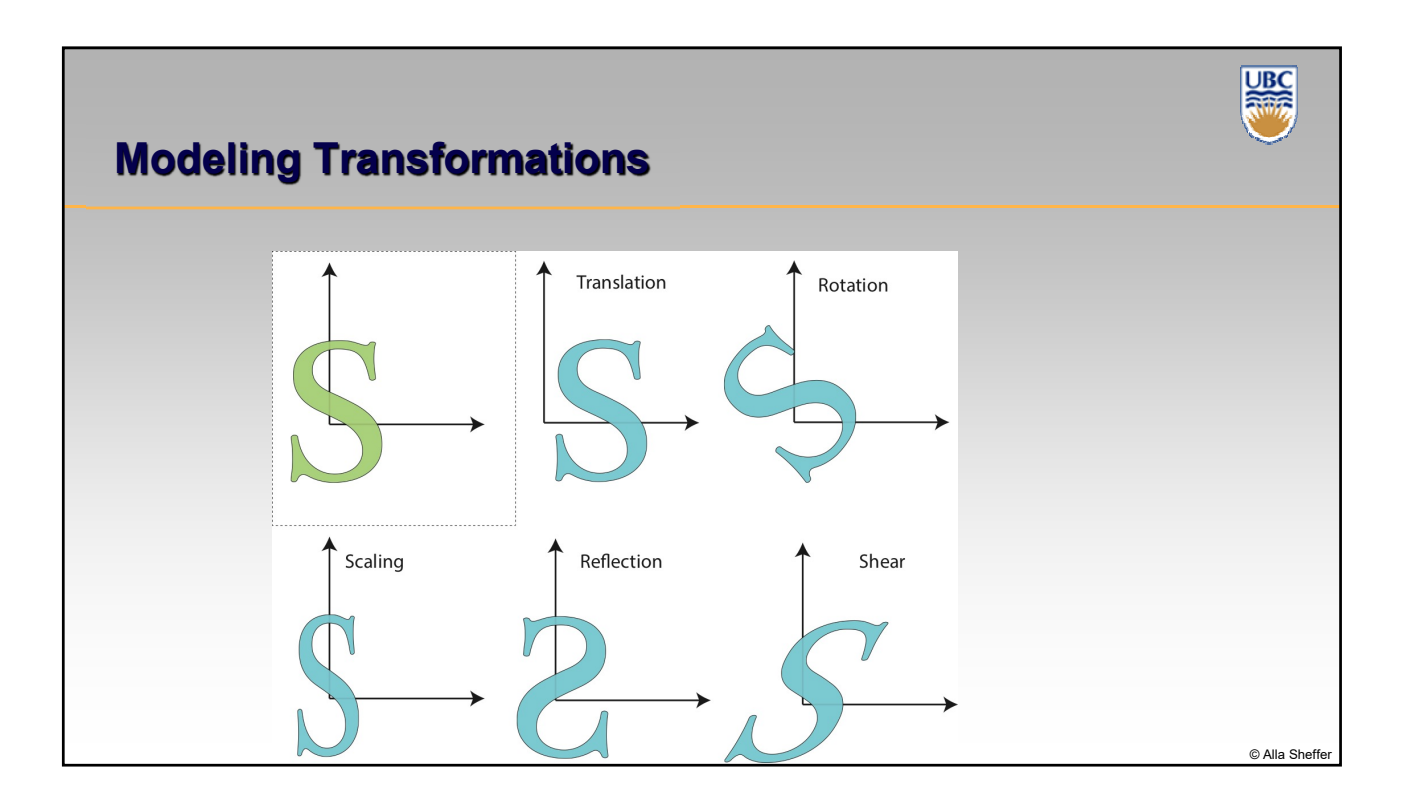

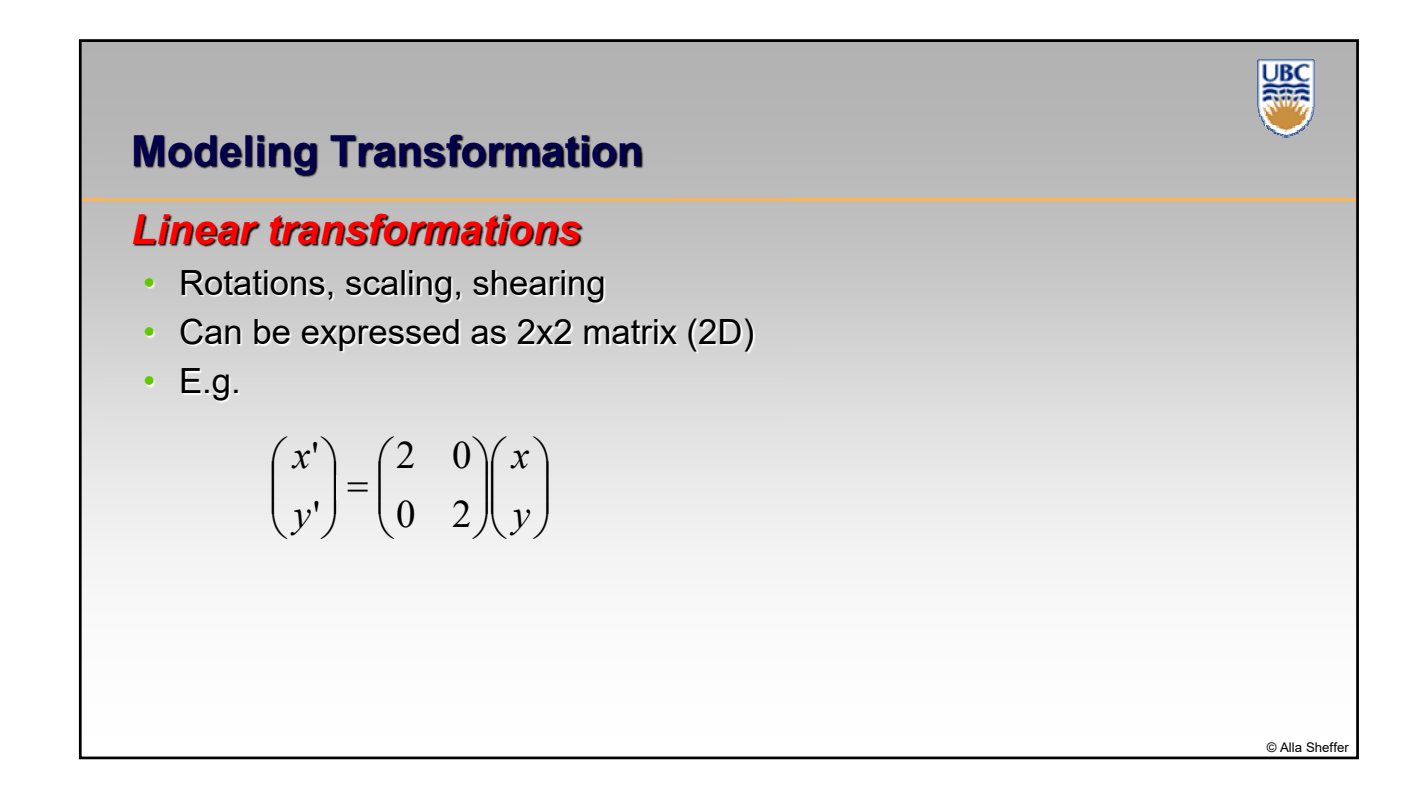

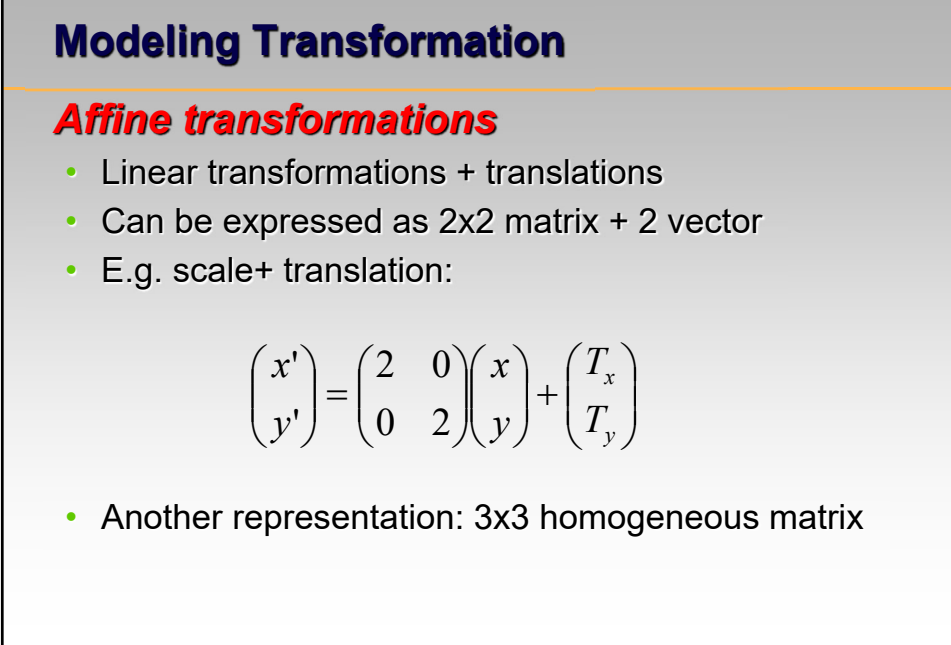

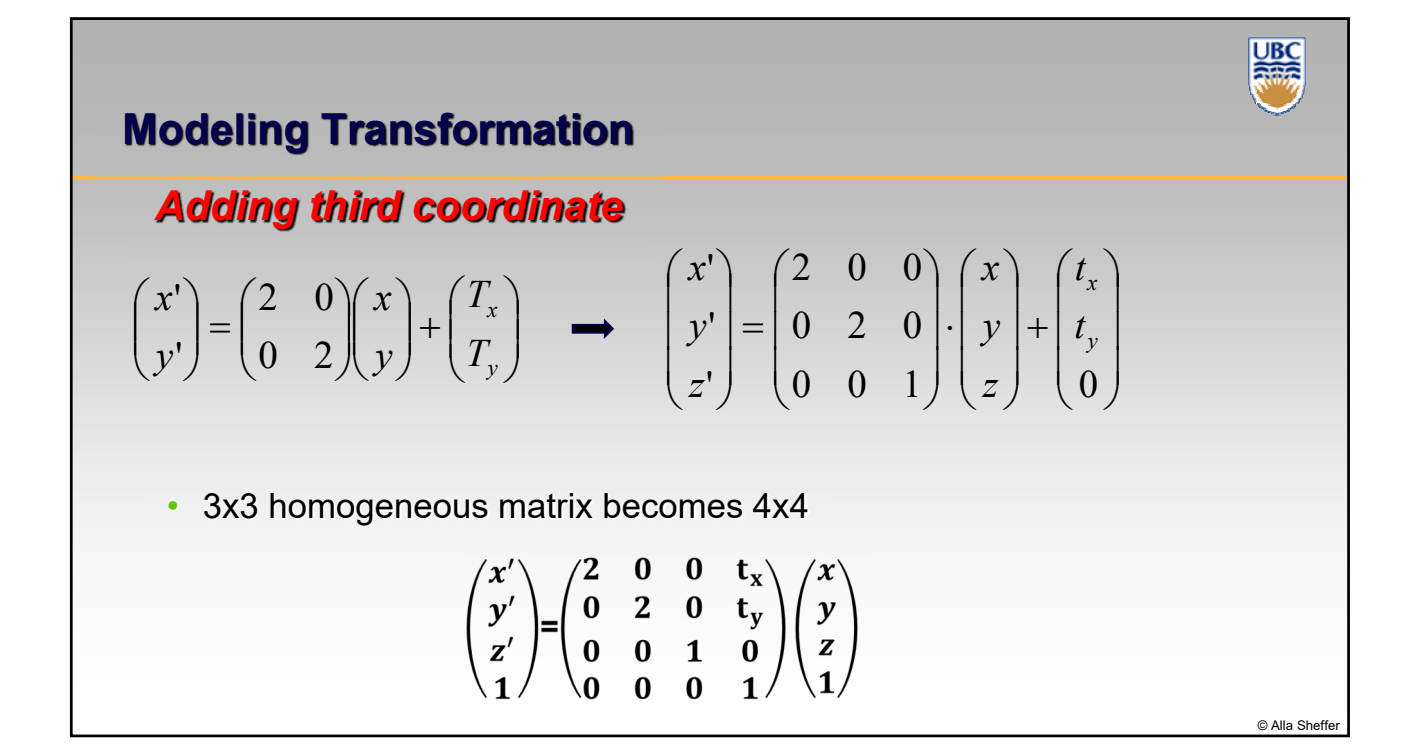

© Alla Sheft

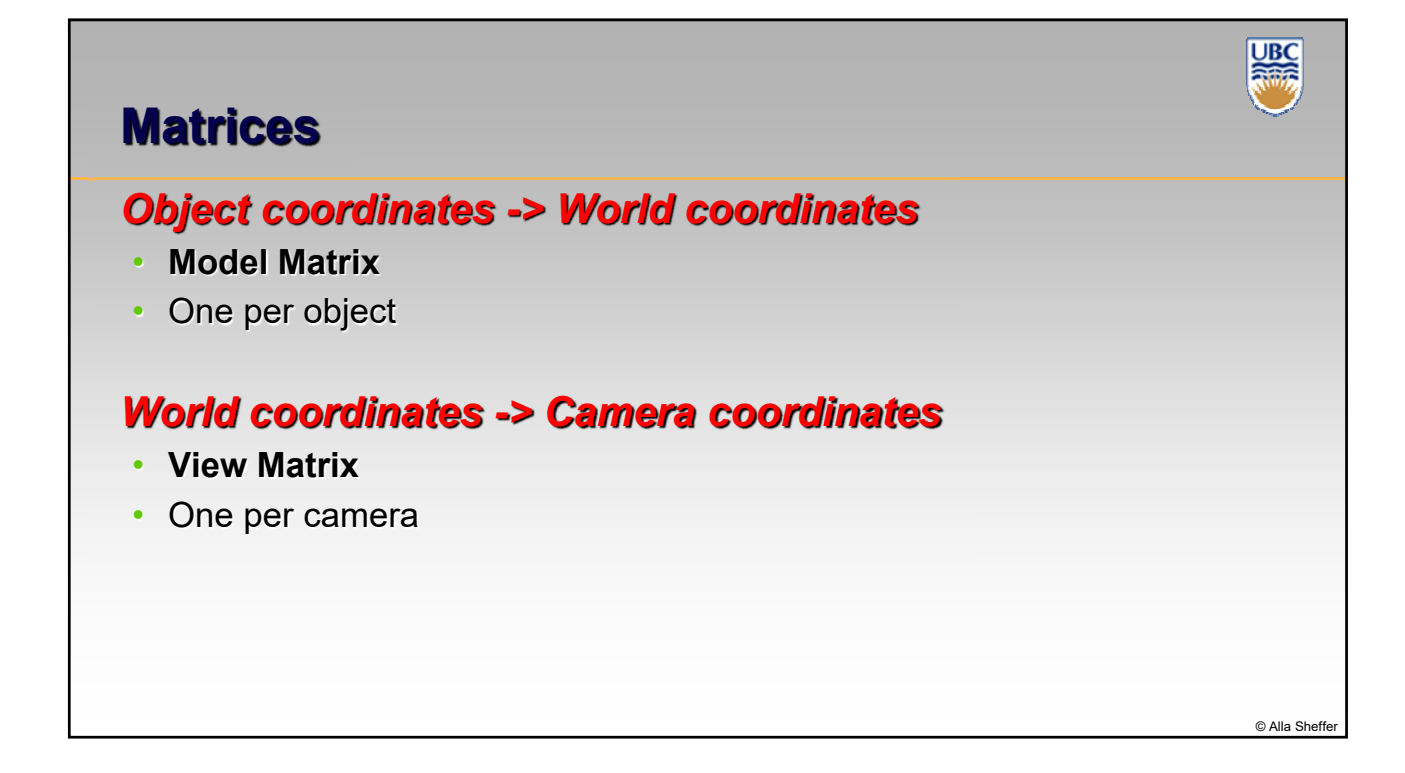

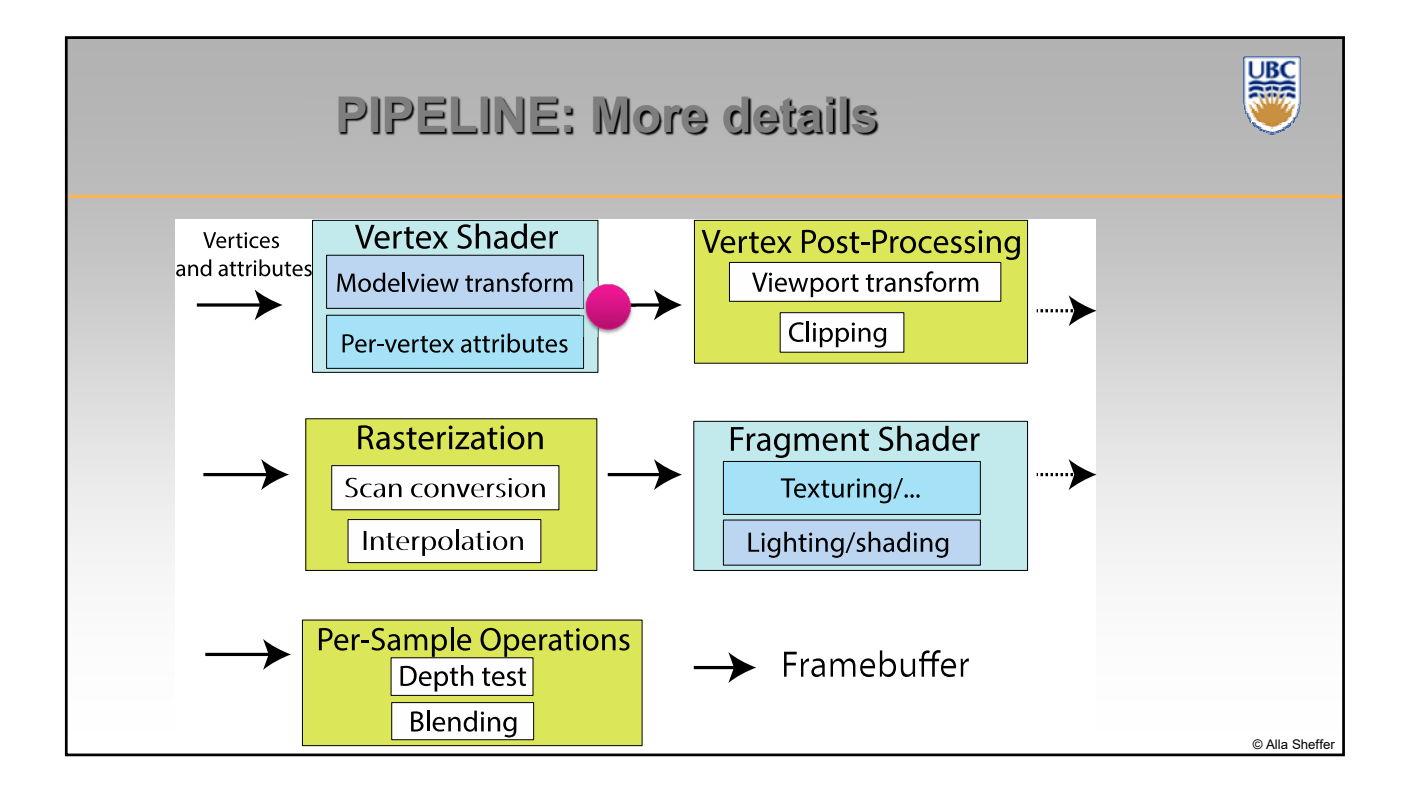

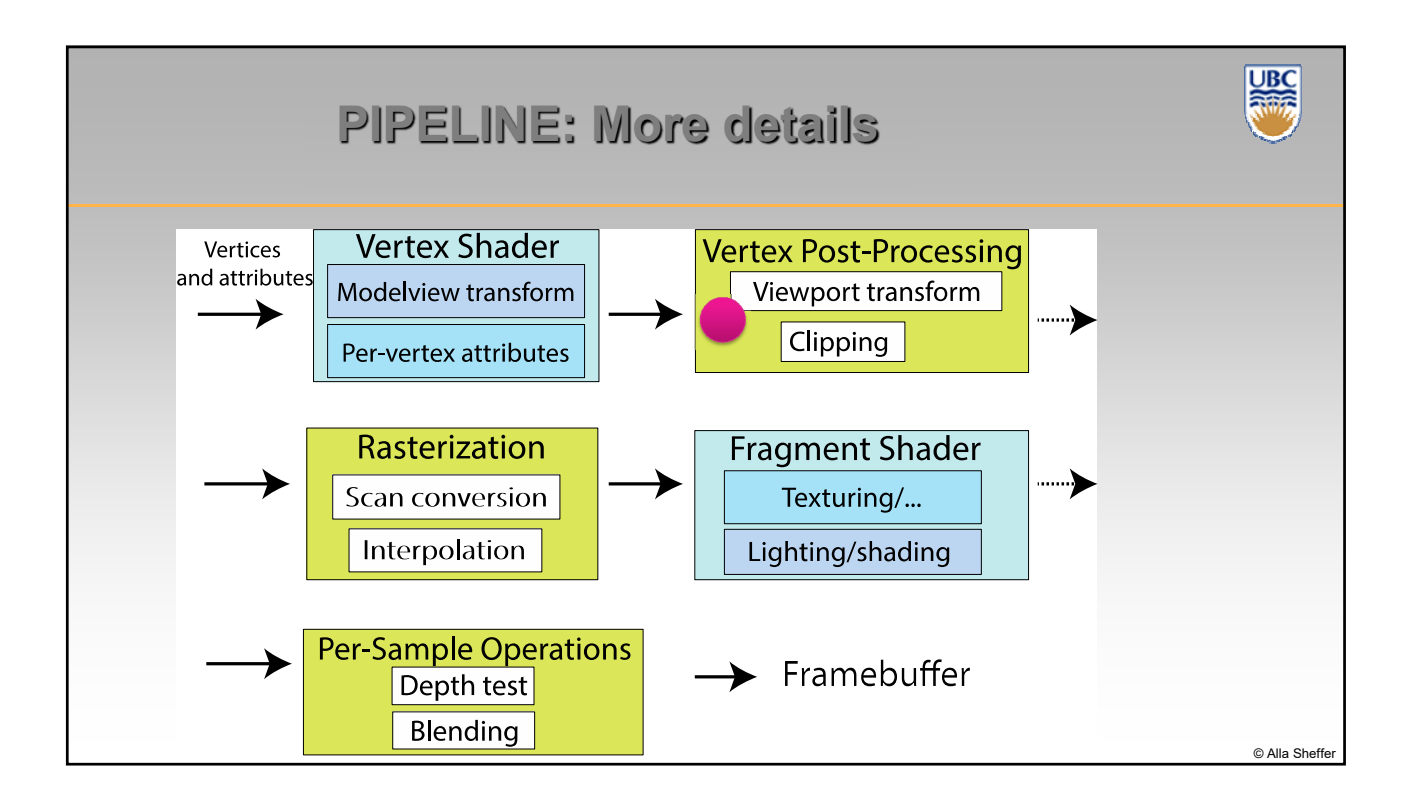

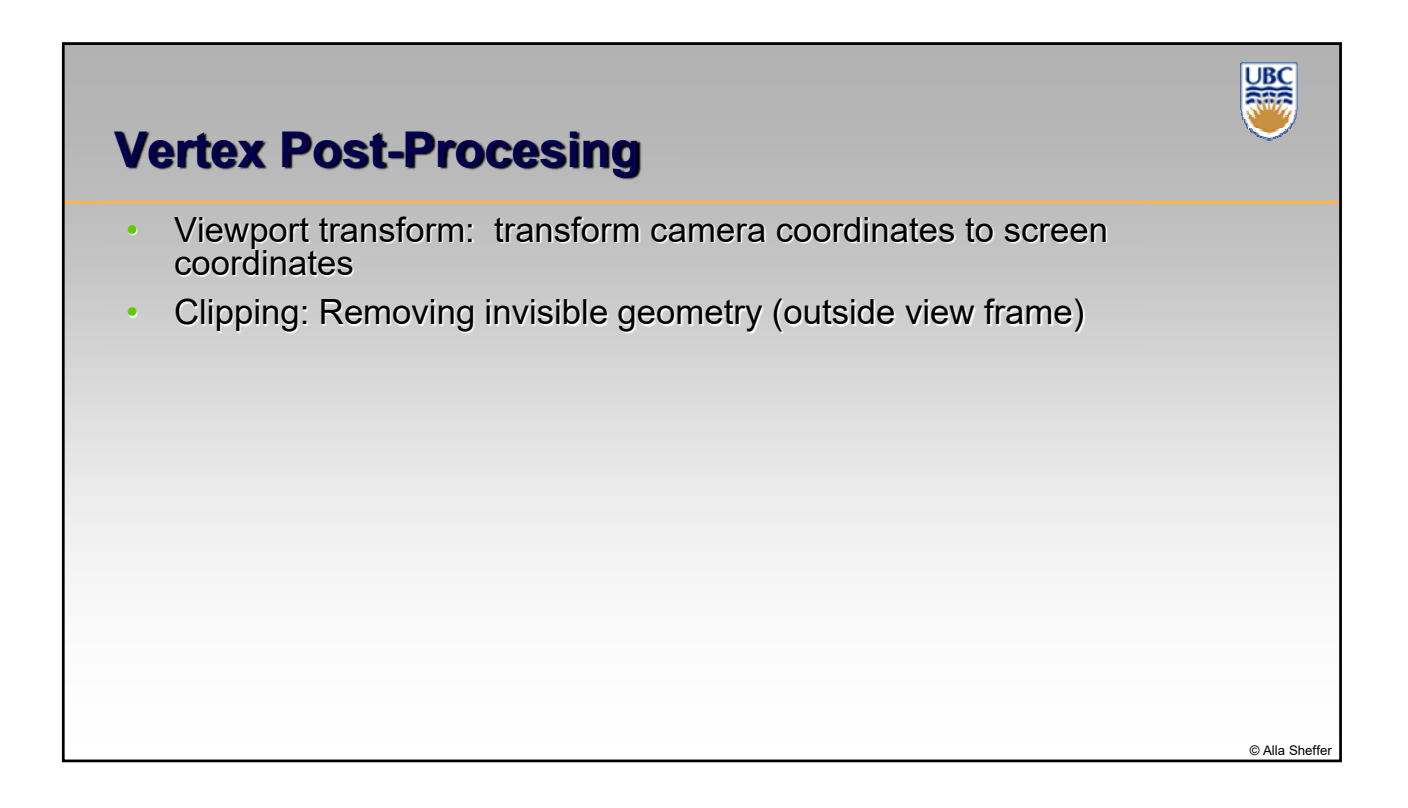

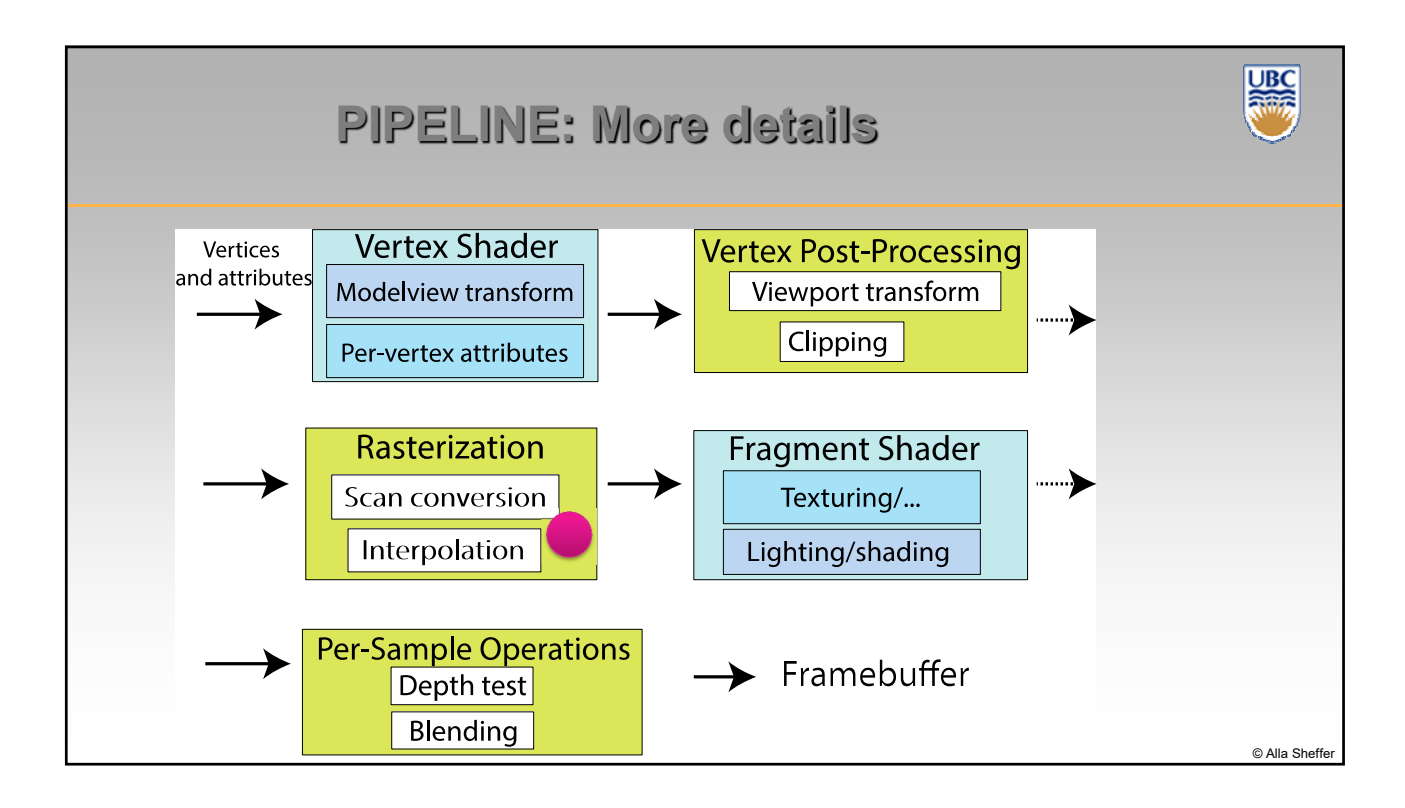

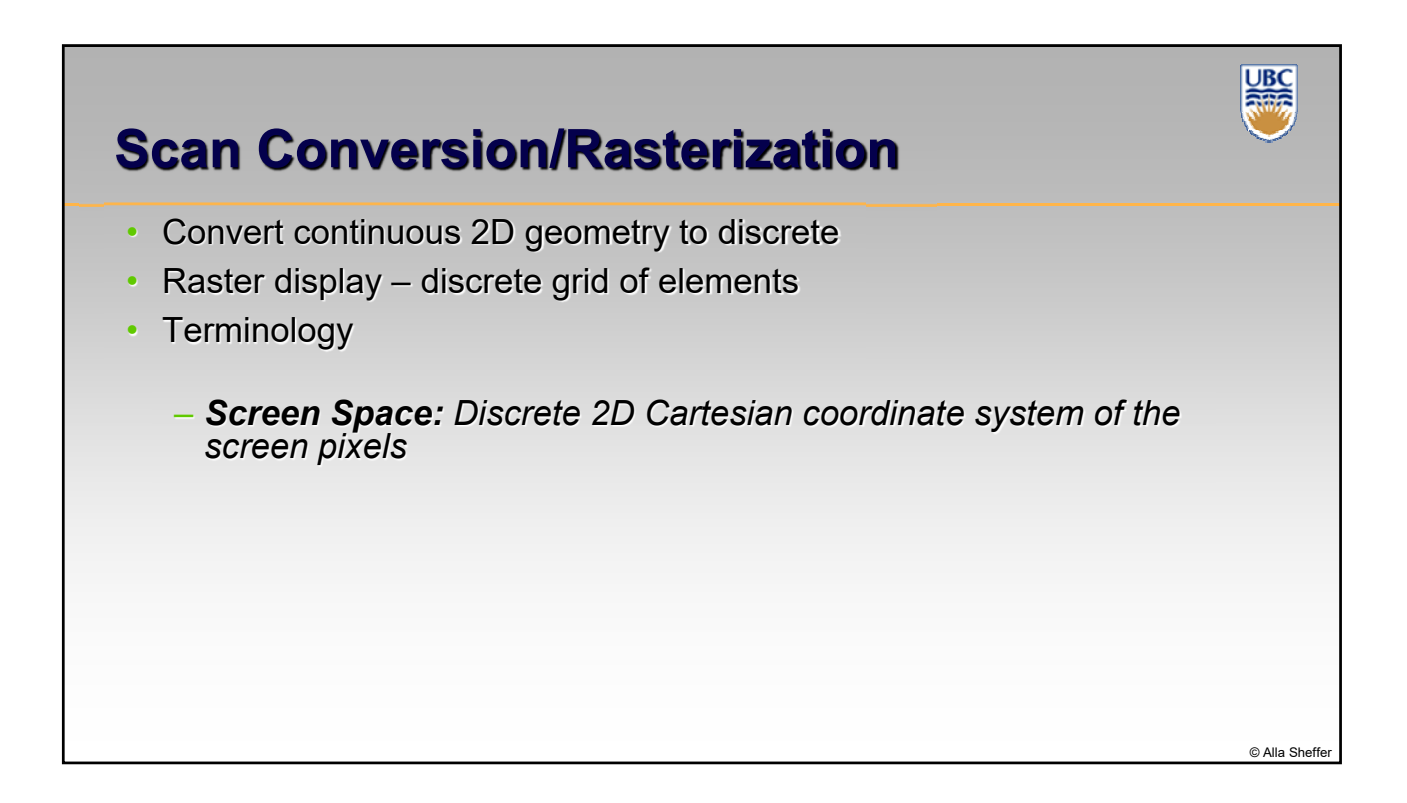

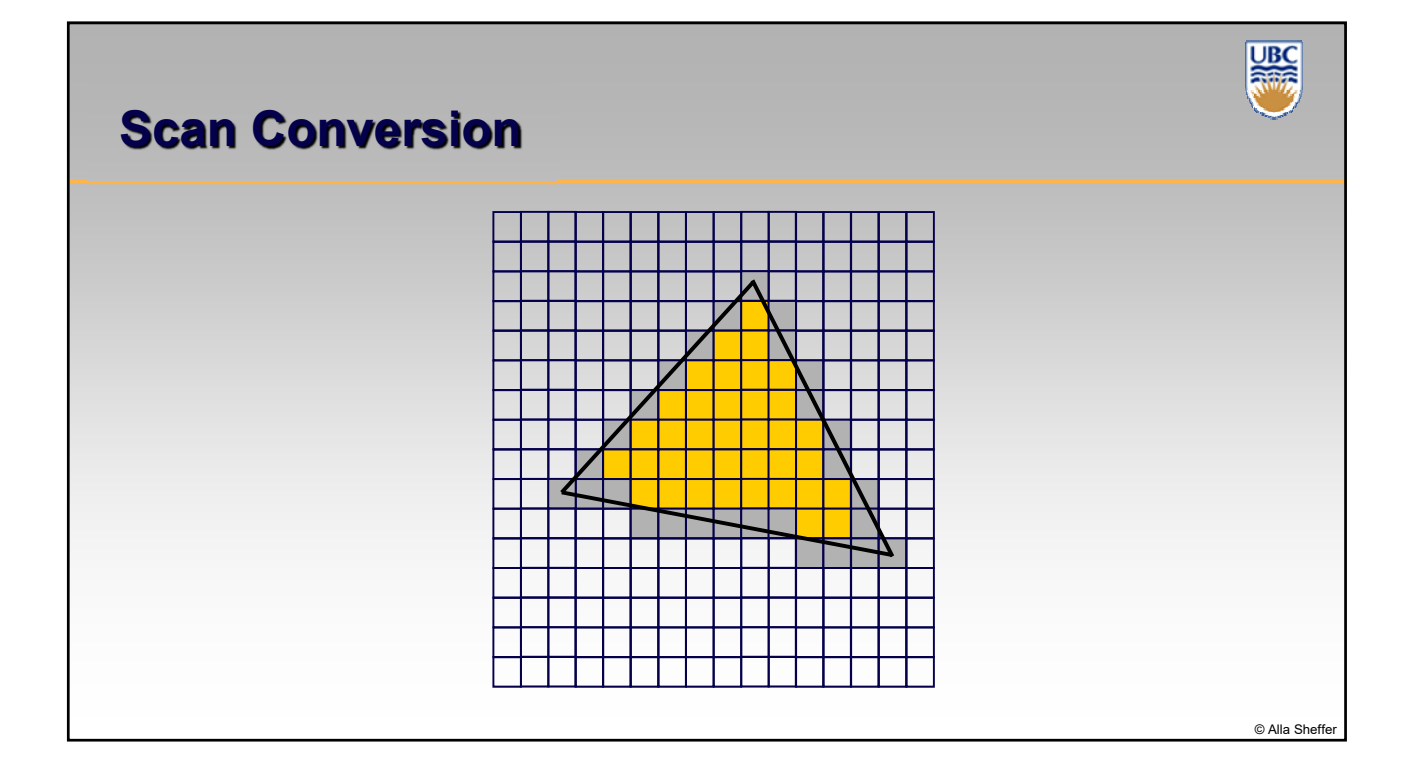

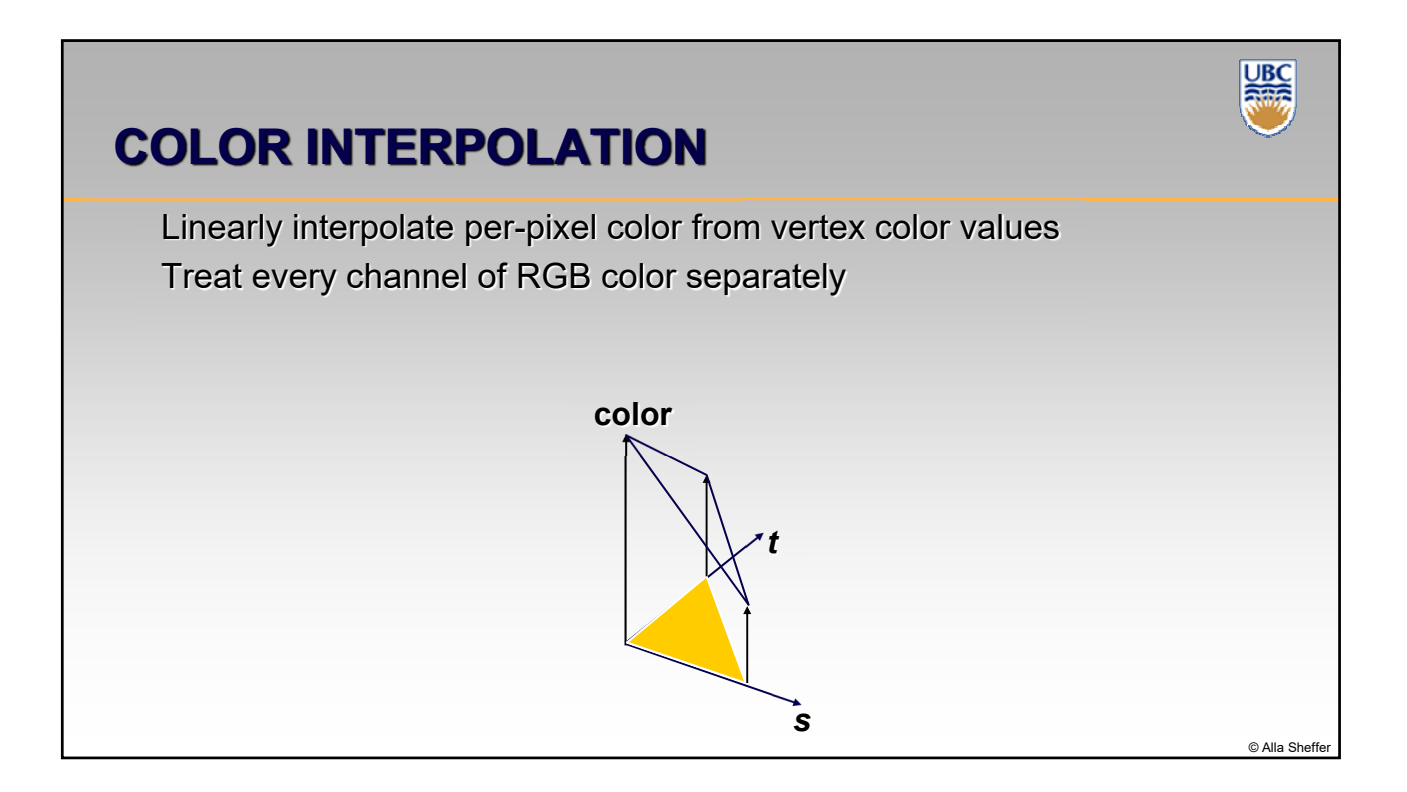

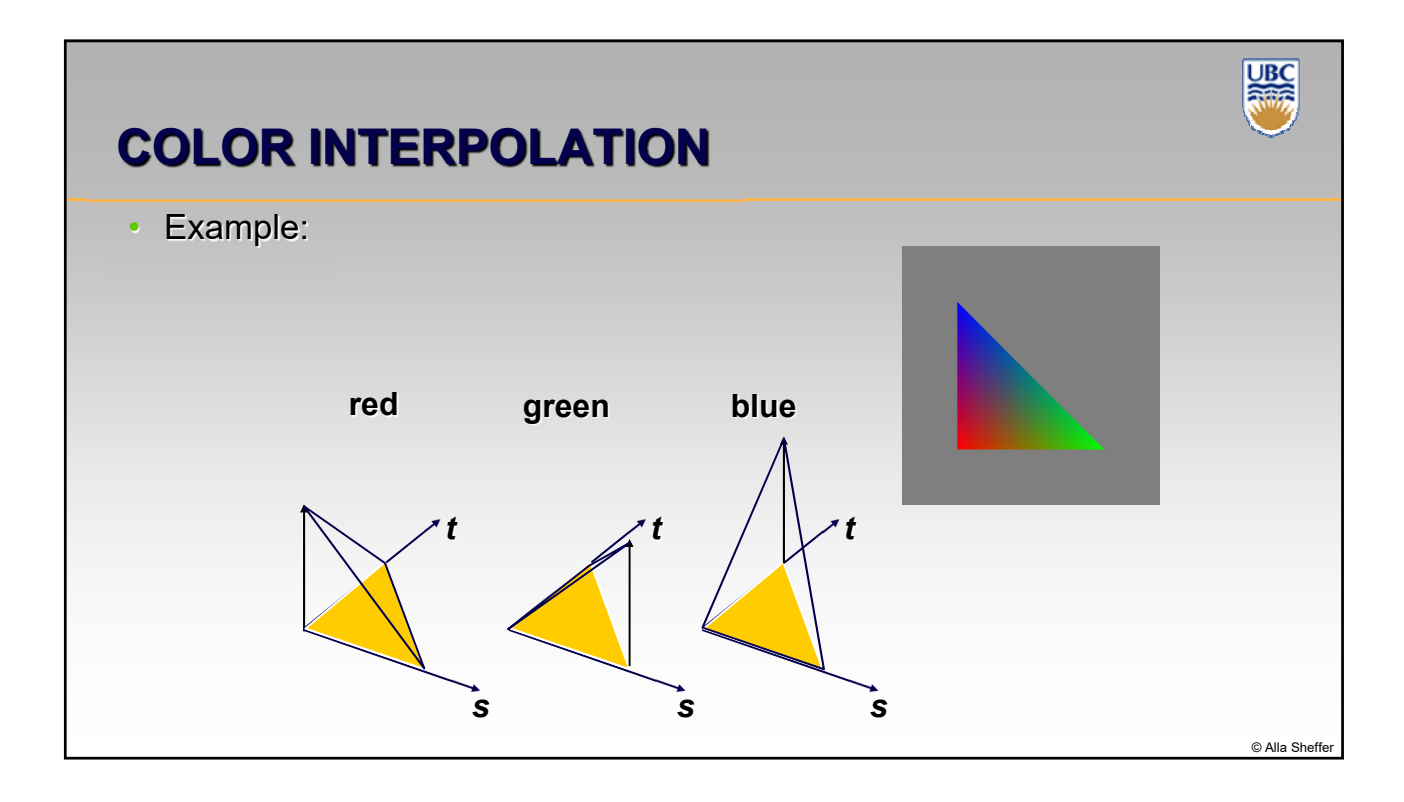

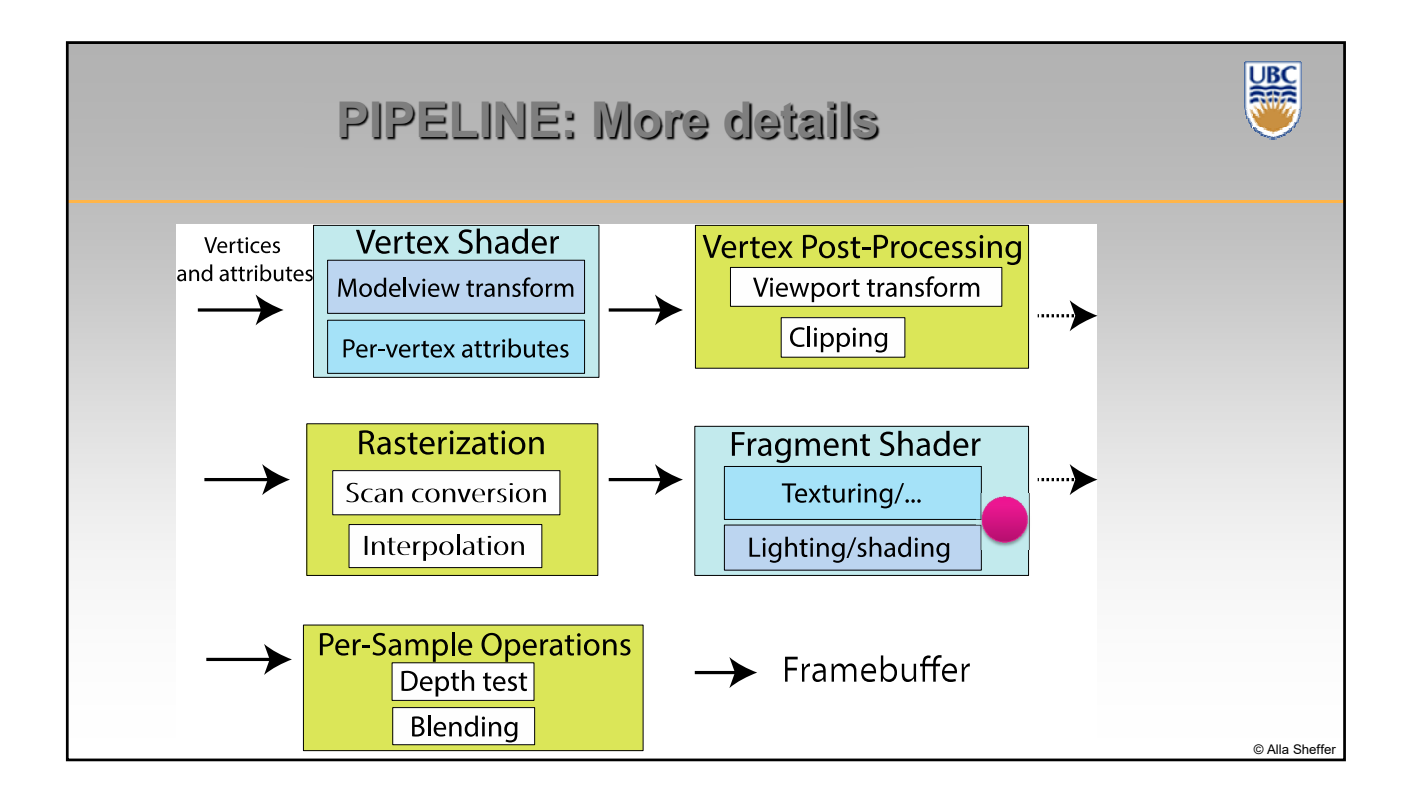

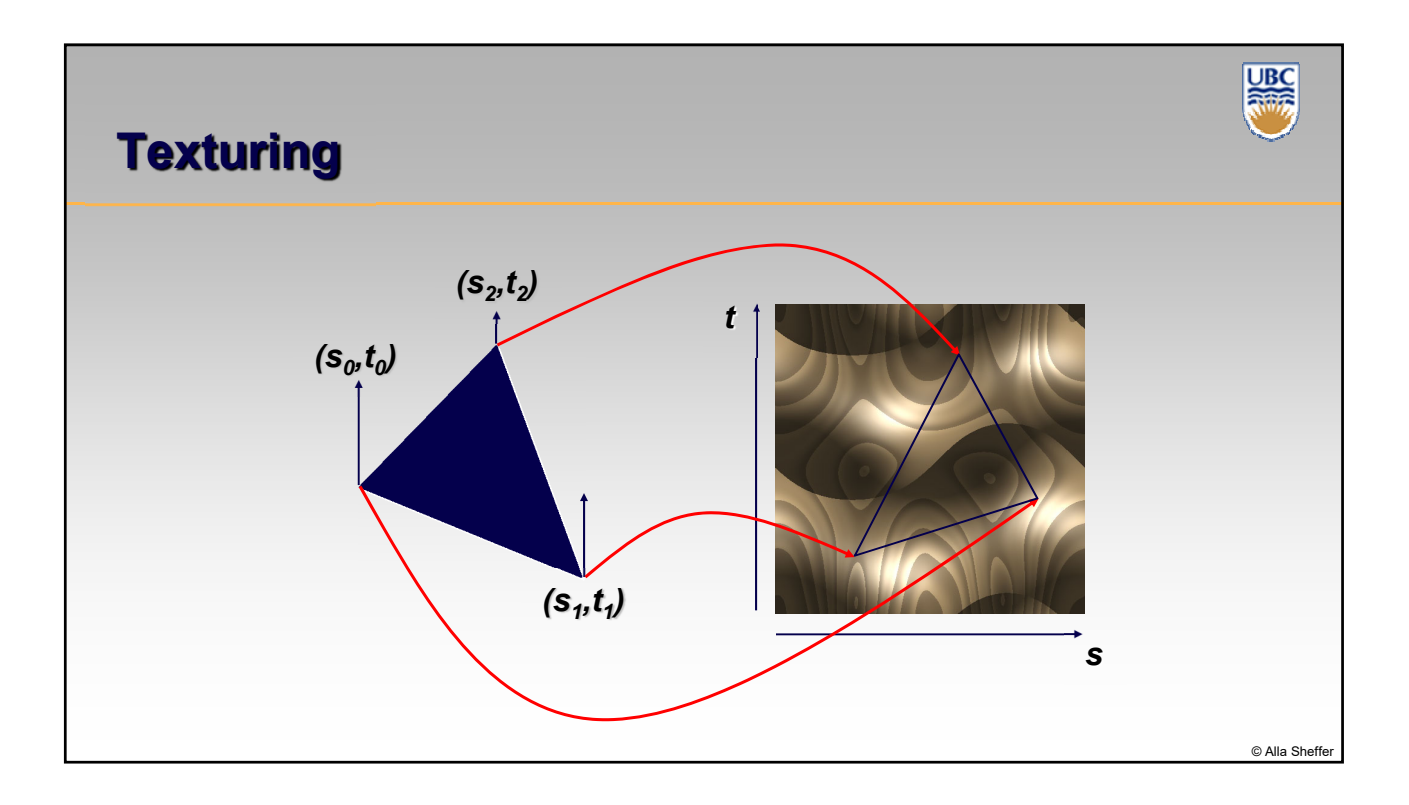

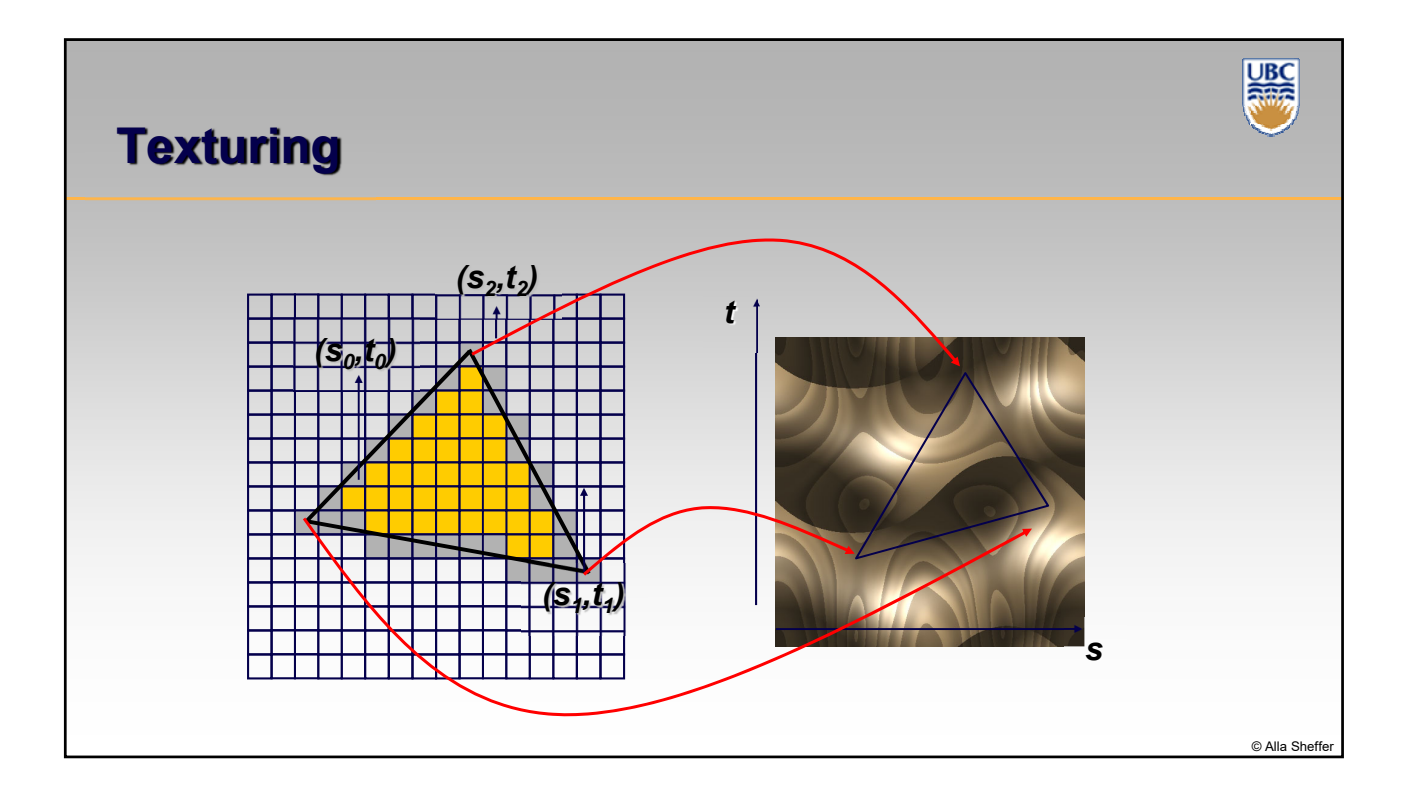

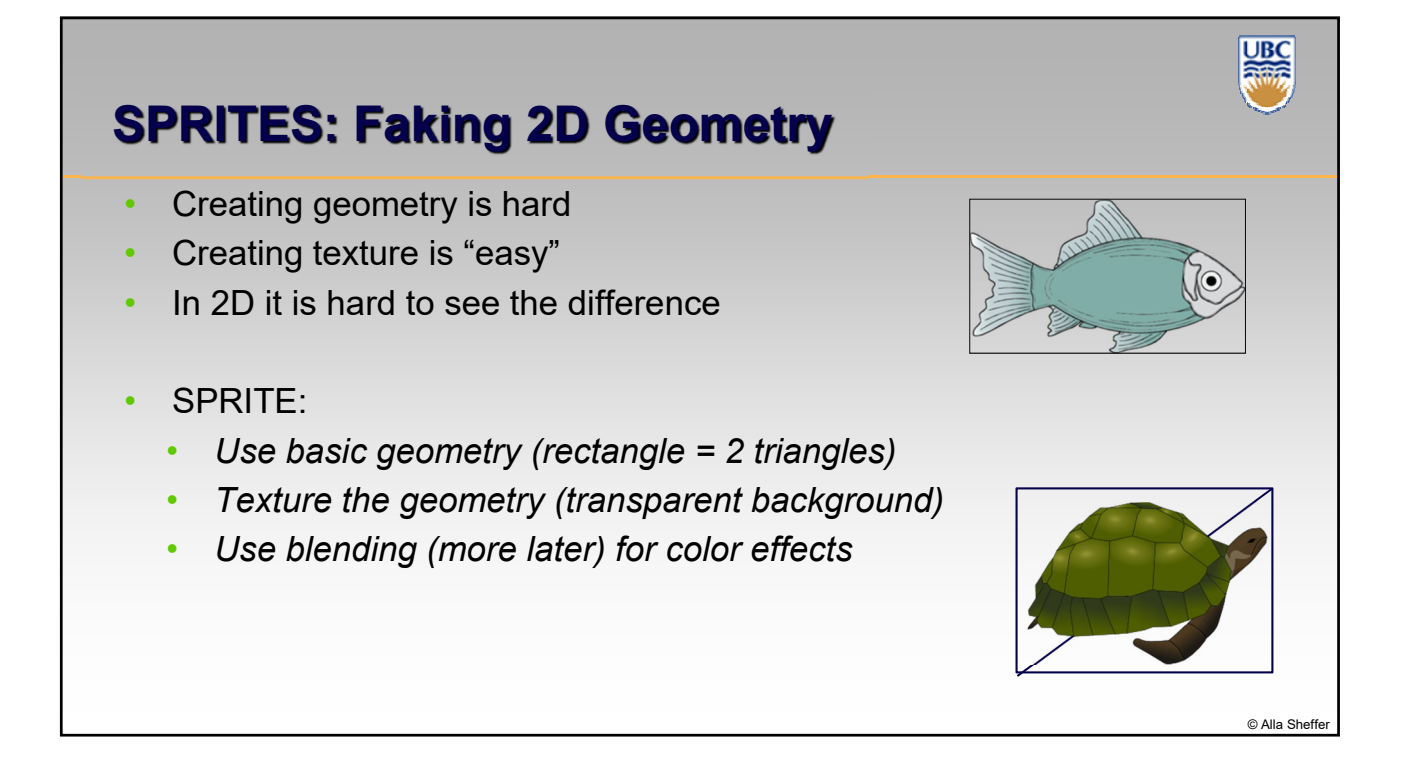

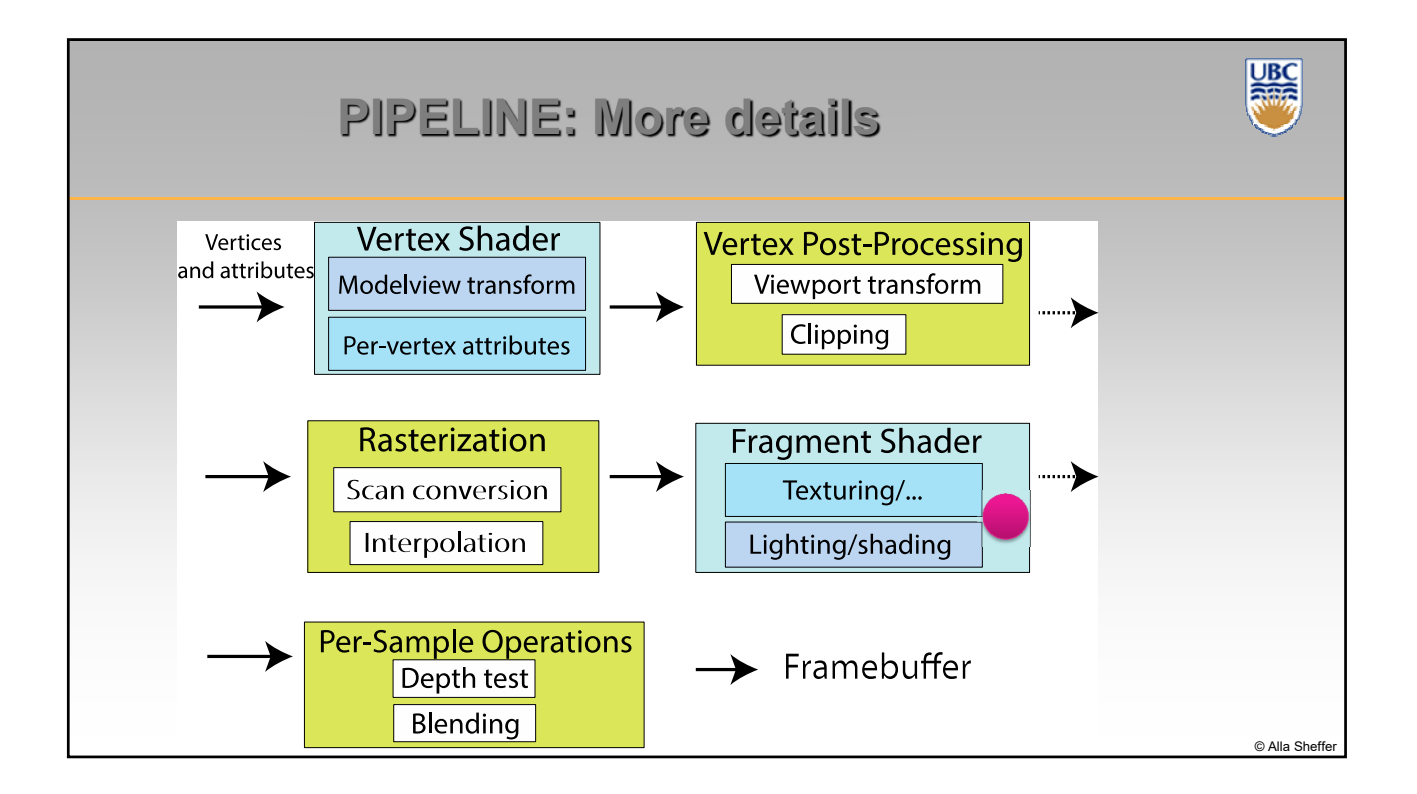

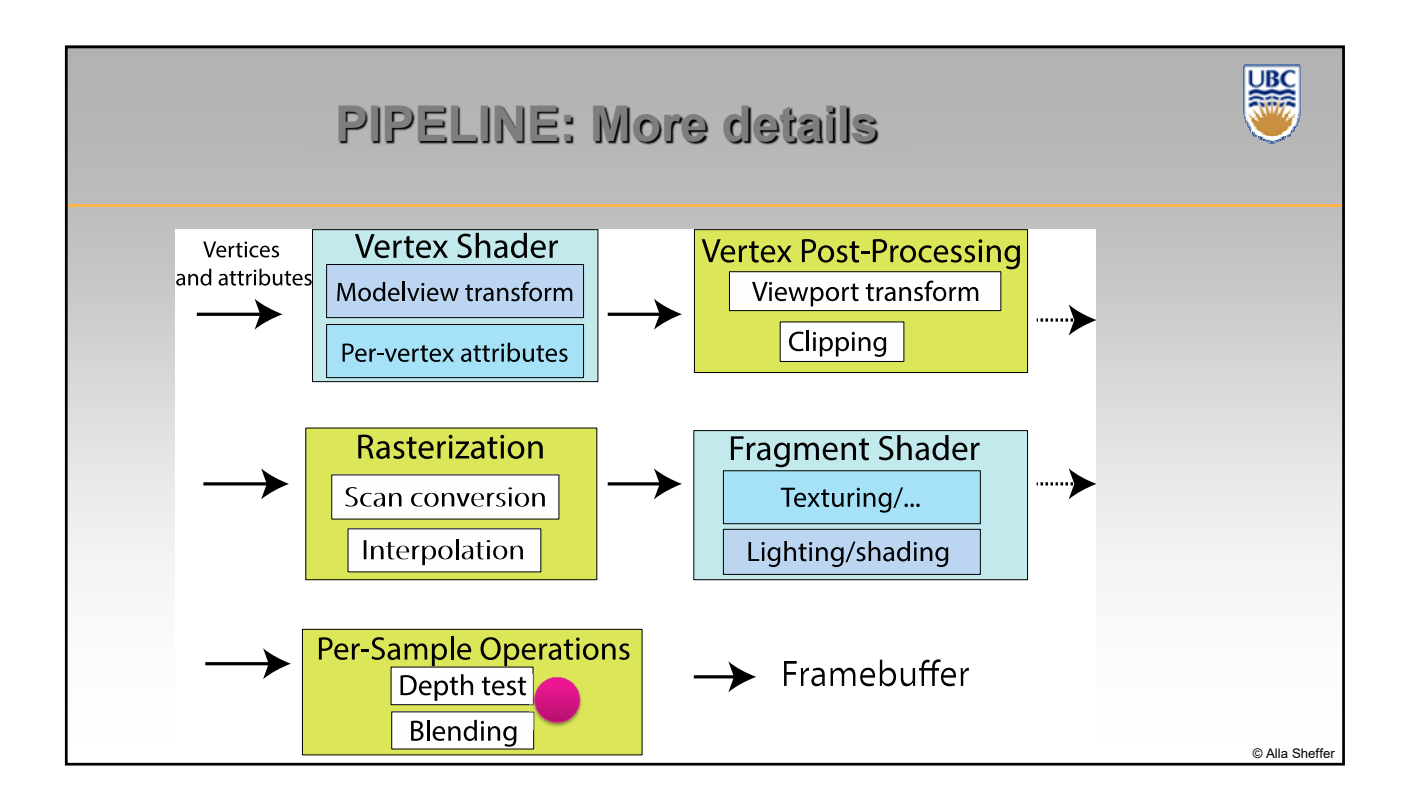

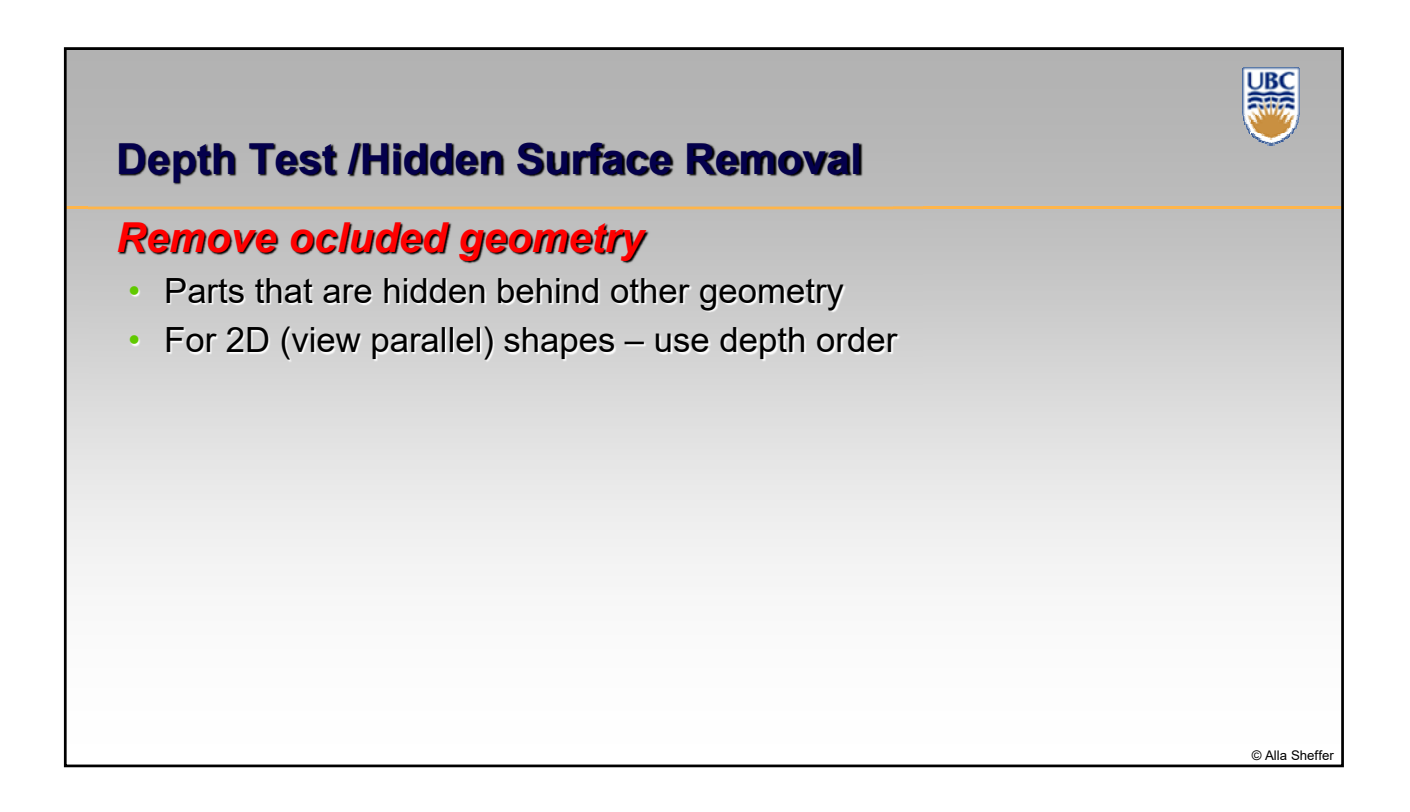

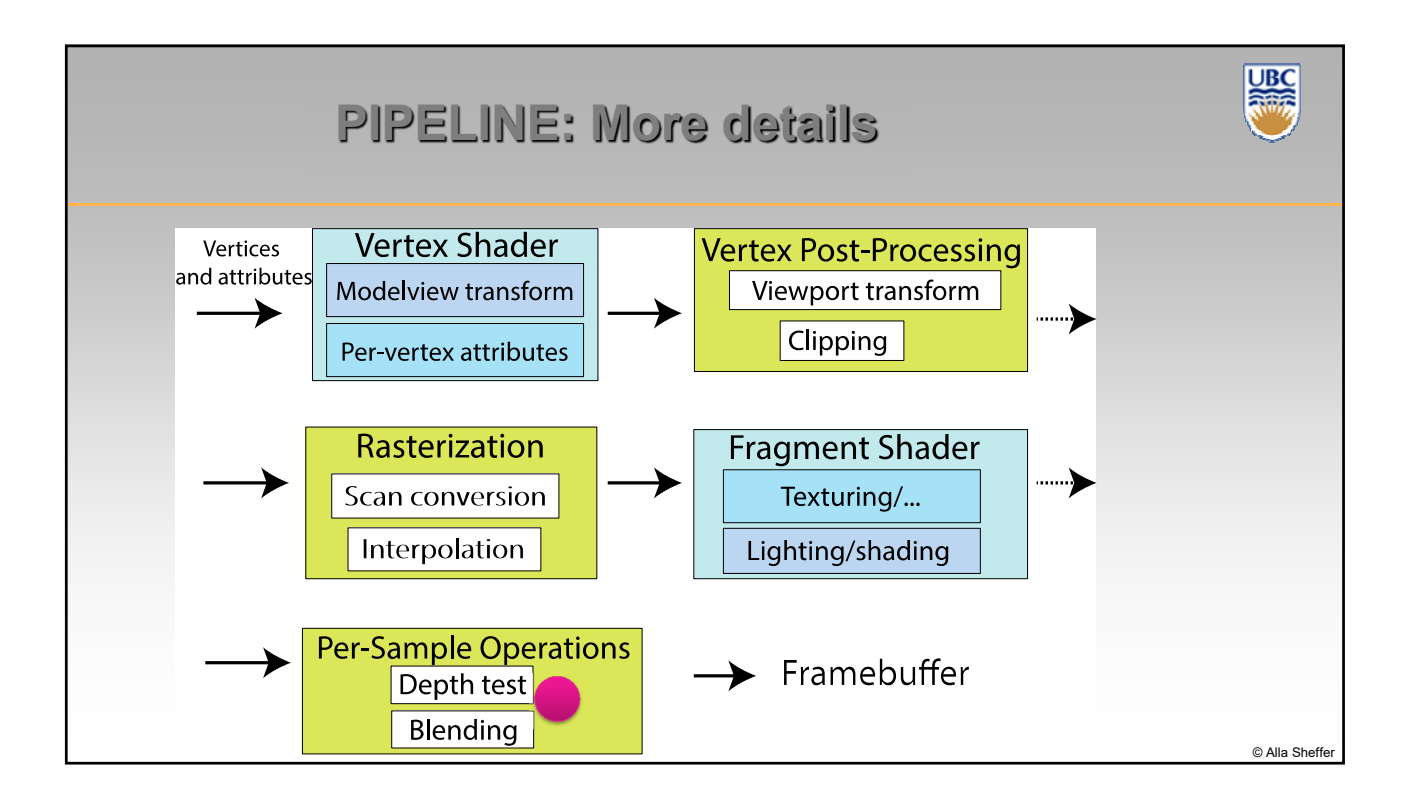

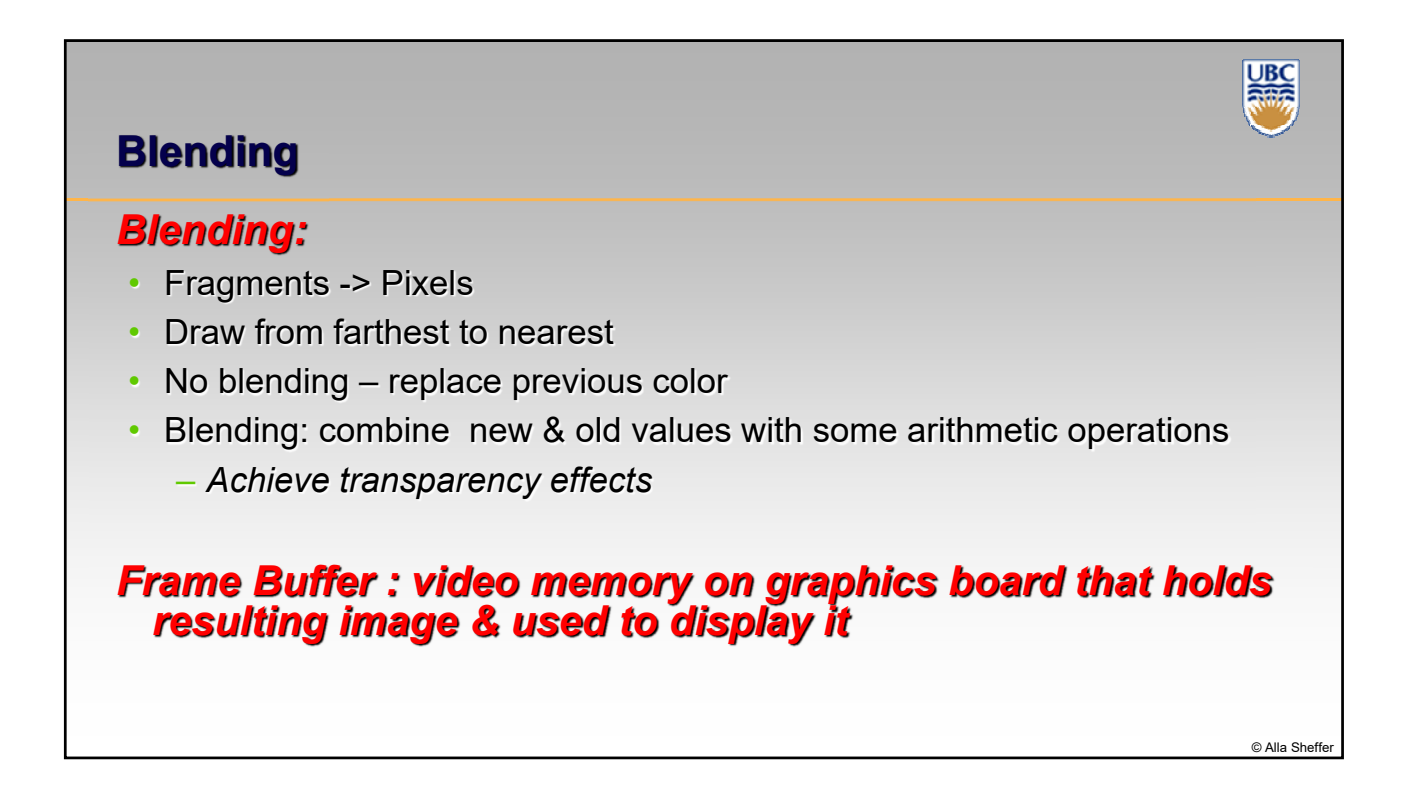